### **МИНИСТЕРСТВО ОБРАЗОВАНИЯ КИРОВСКОЙ ОБЛАСТИ КОГПОАУ «САВАЛЬСКИЙ ПОЛИТЕХНИКУМ»**

УТВЕРЖДАЮ Заместитель директора по учебной работе \_\_\_\_\_\_\_\_\_\_\_/Н.А. Хромцева/  $\frac{1}{2023}$  r.

# **РАБОЧАЯ ПРОГРАММА ПРОФЕССИОНАЛЬНОГО МОДУЛЯ ПМ.01. РАЗРАБОТКА МОДУЛЕЙ ПРОГРАММНОГО ОБЕСПЕЧЕНИЯ ДЛЯ КОМПЬЮТЕРНЫХ СИСТЕМ**

#### **для специальности**

**09.02.07 Информационные системы и программирование**

Программа профессионального модуля разработана на основе Федерального государственного образовательного стандарта среднего профессионального образования по специальности 09.02.07 Информационные системы и программирование (приказ Министерства образования и науки Российской Федерации от 09 декабря 2016 г. № 1547), базовый уровень подготовки и примерной программы профессионального модуля ПМ.01. Разработка модулей программного обеспечения для компьютерных систем, Федерального учебно-методического объединения в системе среднего профессионального образования по укрупненным группам профессий, специальностей 09.00.00 Информатика и вычислительная техника и приказом Министерства образования Кировской области «Об утверждении региональных требований к вариативной составляющей ОПОП СПО в Кировской области» №  $5 - 1145$  от 26.12.15 г.

Организация - разработчик: КОГПОАУ «Савальский политехникум»

Разработчик: Л. Х. Гарифьянова - преподаватель Г.Р. Девятова - преподаватель

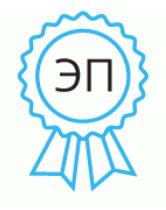

Подписан: Гарифьянова Люция Харисовна Основание: Я являюсь автором этого документа Местоположение: Кировская область, с. Савали Дата: 2023-12-28 11:21: 58

Эксперты: И.Л. Ахмадуллин – руководитель ИП Ахмадуллин И.Л. С.В. Данилов - руководитель ИП Данилов С.В.

Рассмотрено и одобрено П(Ц)К информационных дисциплин Протокол №\_\_\_\_\_ от « $\rightarrow$  2023 г. Председатель П(Ц)К: \_\_\_\_\_\_\_\_\_\_\_/Л.Х. Гарифьянова/

СОГЛАСОВАНО Заместитель директора по практическому обучению \_\_\_\_\_\_\_\_\_\_/М.Р. Аскаров/  $\kappa \rightarrow 2023 \text{ r}.$ 

# **СОДЕРЖАНИЕ**

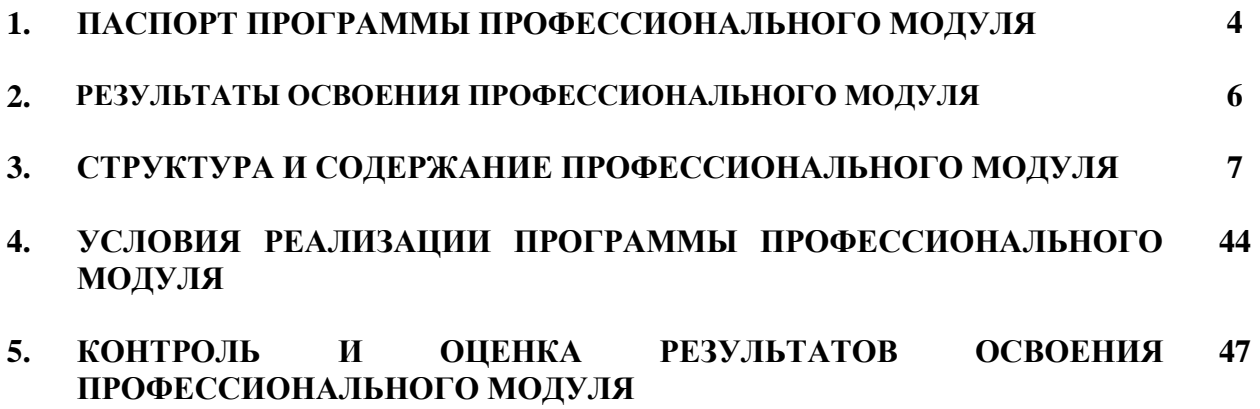

## **1. ПАСПОРТ ПРОГРАММЫ ПРОФЕССИОНАЛЬНОГО МОДУЛЯ**

# **ПМ.01 Разработка модулей программного обеспечения для компьютерных систем**

### **1.1. Область применения программы**

Рабочая программа профессионального модуля является частью основной профессиональной образовательной программы подготовки специалистов среднего звена (ППССЗ) по специальности 09.02.07 Информационные системы и программирование, базовой подготовки в части освоения основной вид деятельности (ВП) **Разработка модулей программного обеспечения для компьютерных систем** и соответствующие ему профессиональные компетенций(ПК):

- ПК 1.1 Формировать алгоритмы разработки программных модулей в соответствии с техническим заданием.
- ПК 1.2 Разрабатывать программные модули в соответствии с техническим заданием.
- ПК 1.3 Выполнять отладку программных модулей с использованием специализированных программных средств.
- ПК 1.4 Выполнять тестирование программных модулей.
- ПК 1.5 Осуществлять рефакторинг и оптимизацию программного кода.
- ПК 1.6 Разрабатывать модули программного обеспечения для мобильных платформ.
- ПК 2.1. Разрабатывать требования к программным модулям на основе анализа проектной и технической документации на предмет взаимодействия компонент **(за счет часов вариативной части).**
- ПК 2.4 Осуществлять разработку тестовых наборов и тестовых сценариев для программного обеспечения **(за счет часов вариативной части).**
- ПК 2.5. Производить инспектирование компонент программного обеспечения на предмет соответствия стандартам кодирования **(за счет часов вариативной части).**
- **1.2. Цели и задачи профессионального модуля – требования к результатам освоения профессионального модуля:**

С целью овладения указанным видом деятельности и соответствующими профессиональными компетенциями обучающийся в ходе освоения профессионального модуля должен:

### **иметь практический опыт:**

- разрабатывать код программного продукта на основе готовой спецификации на уровне модуля;
- использовать инструментальные средства на этапе отладки программного продукта;
- проводить тестирование программного модуля по определенному сценарию;
- использовать инструментальные средства на этапе отладки программного продукта;
- разрабатывать мобильные приложения.

#### **уметь:**

- осуществлять разработку кода программного модуля на языках низкого и высокого уровней;
- создавать программу по разработанному алгоритму как отдельный модуль;
- выполнять отладку и тестирование программы на уровне модуля;
- осуществлять разработку кода программного модуля на современных языках программирования;
- уметь выполнять оптимизацию и рефакторинг программного кода; оформлять документацию на программные средства.

#### **знать:**

- основные этапы разработки программного обеспечения;
- основные принципы технологии структурного и объектноориентированного программирования;
- способы оптимизации и приемы рефакторинга;
- основные принципы отладки и тестирования программных продуктов.

# **1.3. Количество часов на освоение программы профессионального модуля:**

**всего** – 1050 часов, в том числе:

 обязательной аудиторной учебной нагрузки обучающегося – 1050 часов,

включая:

- междисциплинарные курсы:
	- МДК.01.01 272 часа;
	- МДК.01.02 180 часов;
	- МДК.01.03 180 часов;
	- МДК.01.04 190 часов;
- 
- учебная практика 72 часа;<br>- произволственная практика - производственная практика – 108 часов;
- часы вариативной части  $-316$  часов;
	- демонстрационный экзамен 24 часа.

# **2. РЕЗУЛЬТАТЫ ОСВОЕНИЯ ПРОФЕССИОНАЛЬНОГО МОДУЛЯ**

Результатом освоения программы профессионального модуля является овладение обучающимися видом деятельности (ВД) **Разработка модулей программного обеспечения для компьютерных систем,** в том числе профессиональными (ПК) и общими (ОК) компетенциями:

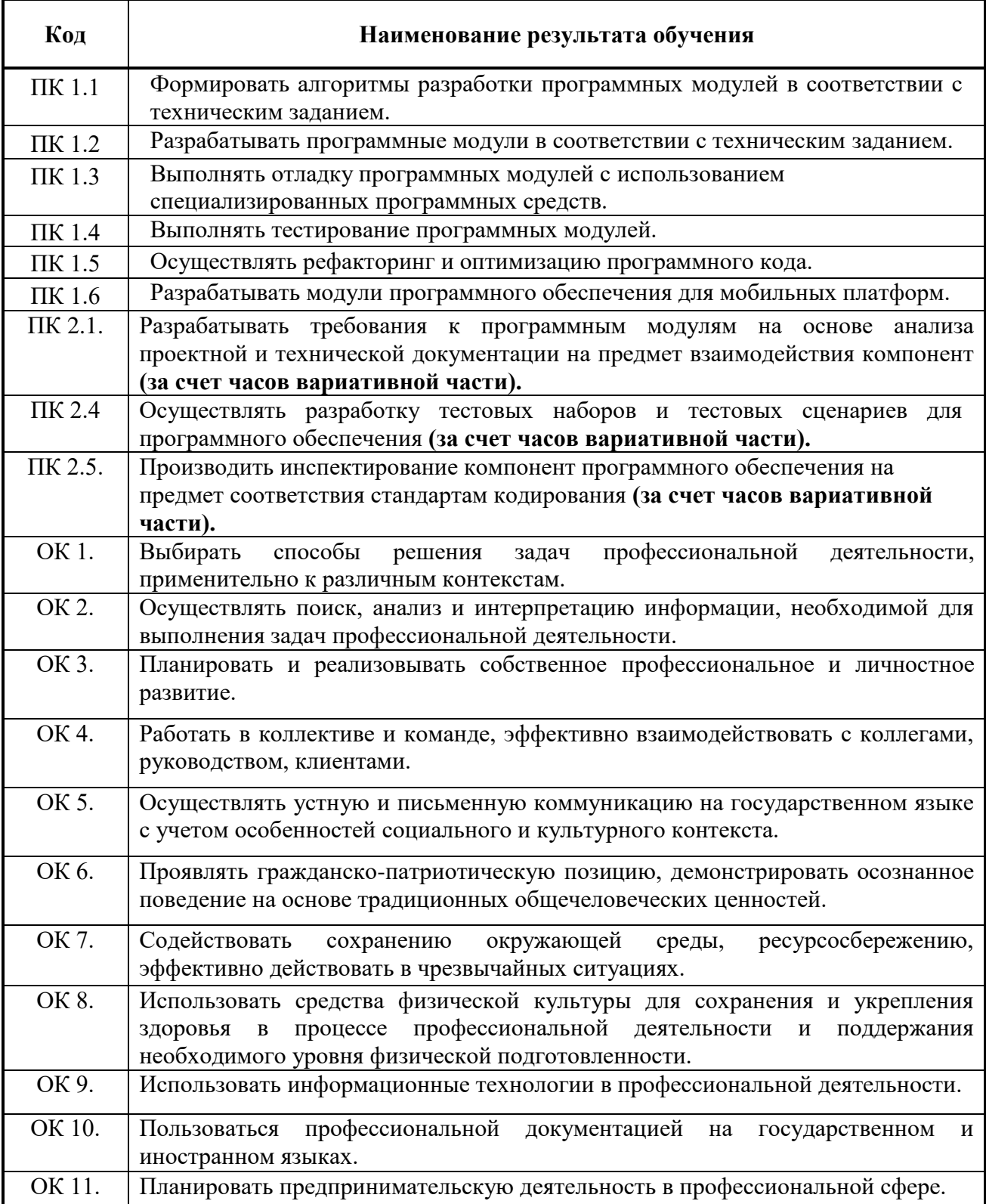

# **3. СТРУКТУРА И СОДЕРЖАНИЕ ПРОФЕССИОНАЛЬНОГО МОДУЛЯ**

# **3.1. Тематический план профессионального модуля**

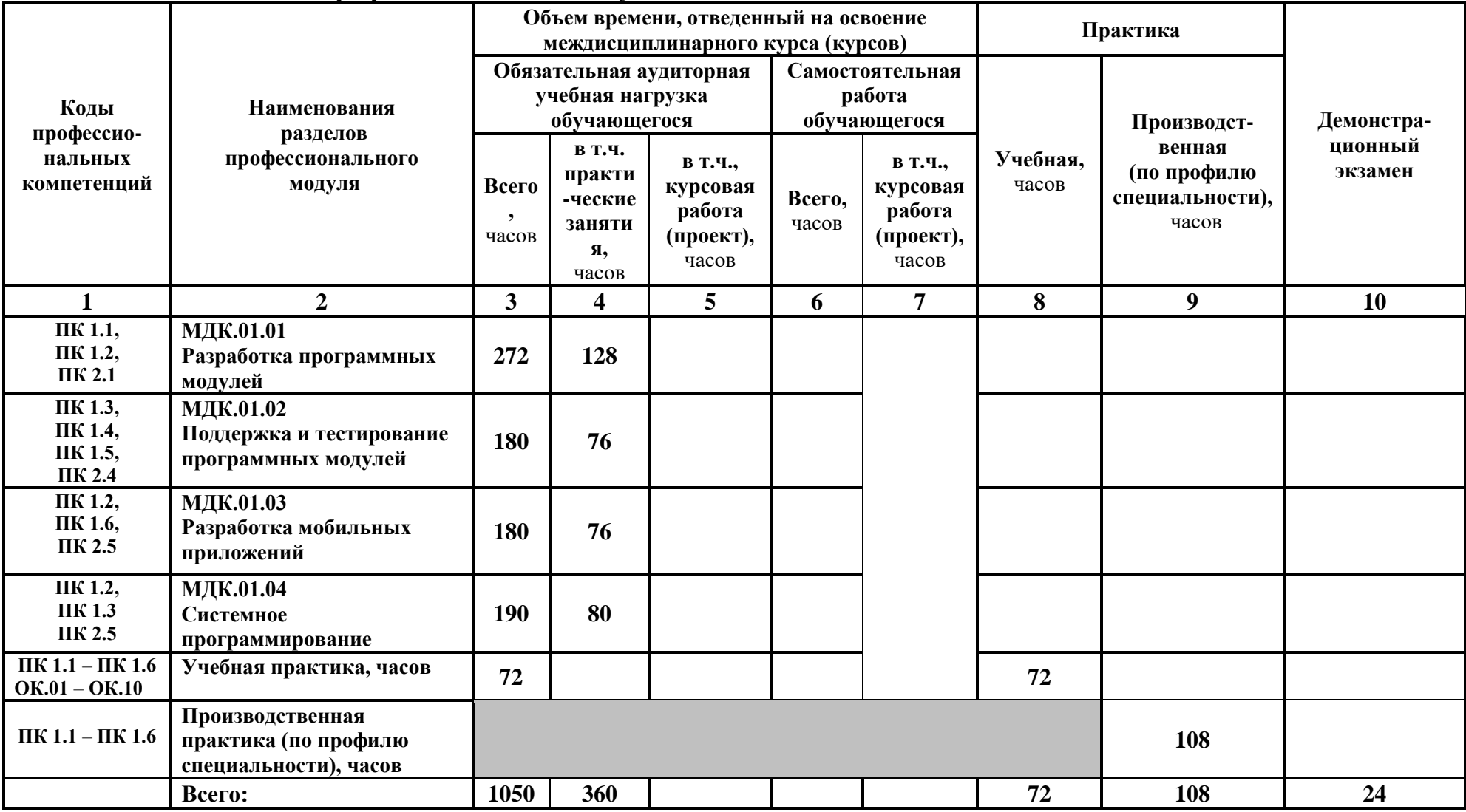

# **3.2. Содержание обучения по профессиональному модулю**

### **ПМ. 01 Разработка модулей программного обеспечения для компьютерных систем**

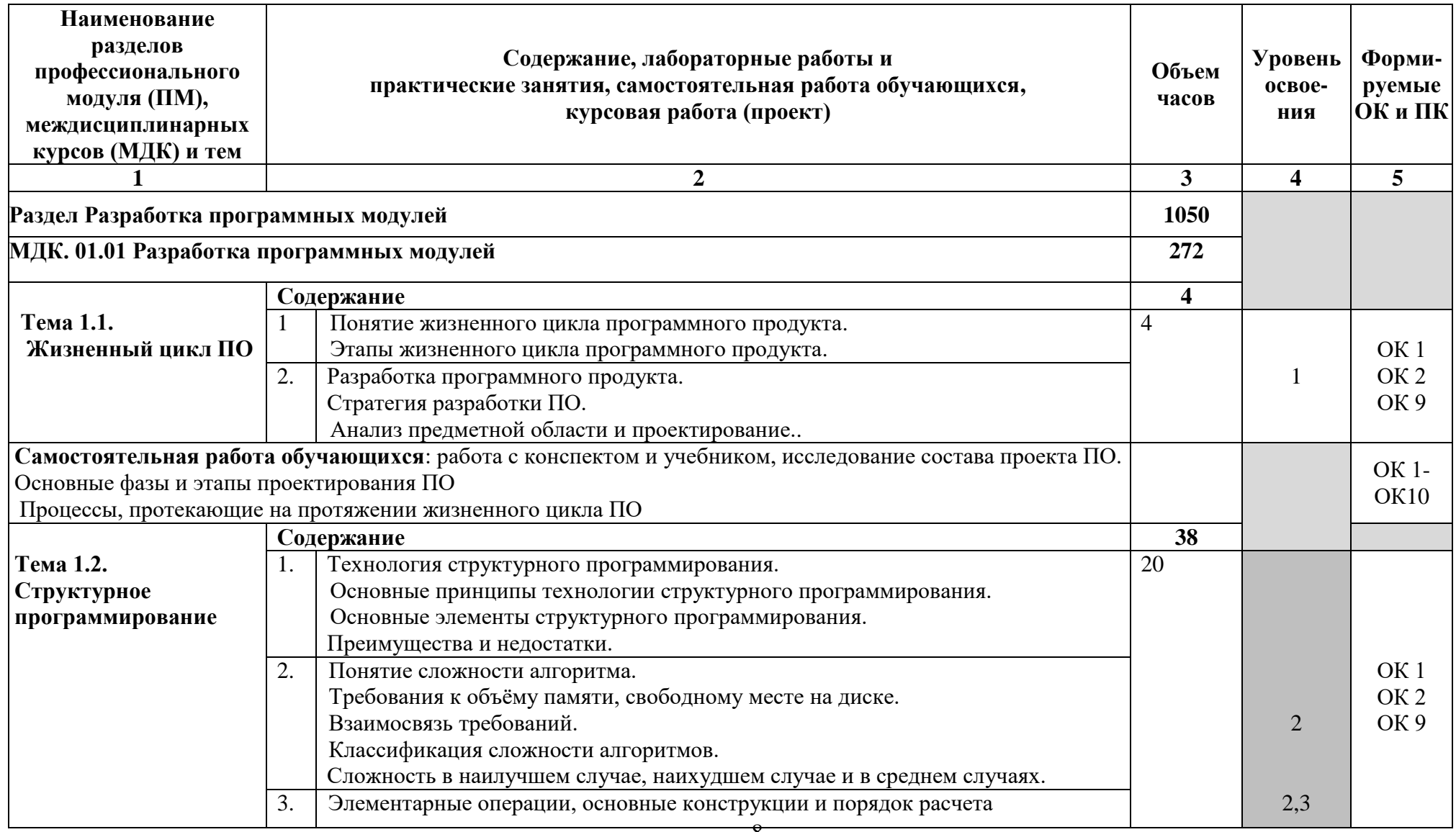

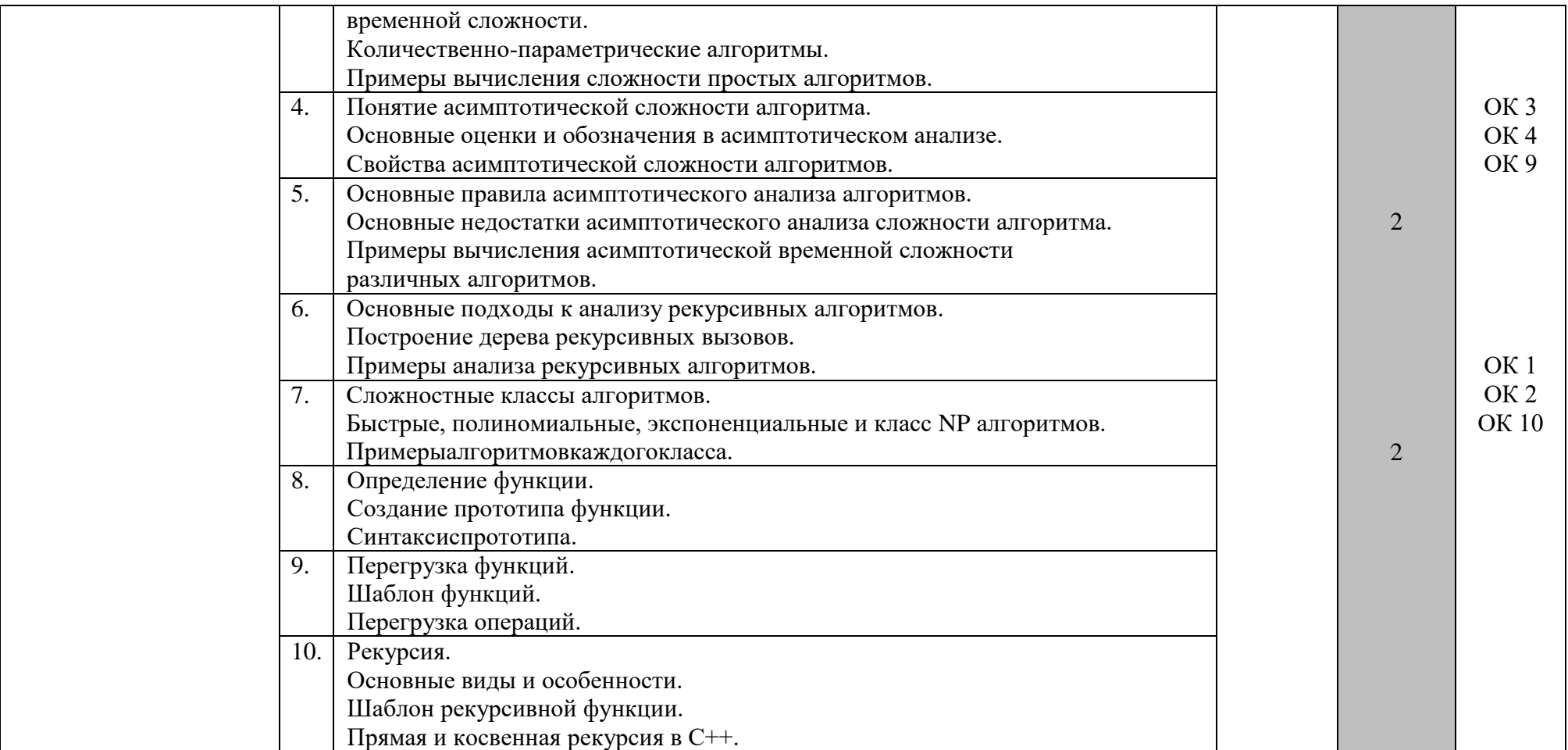

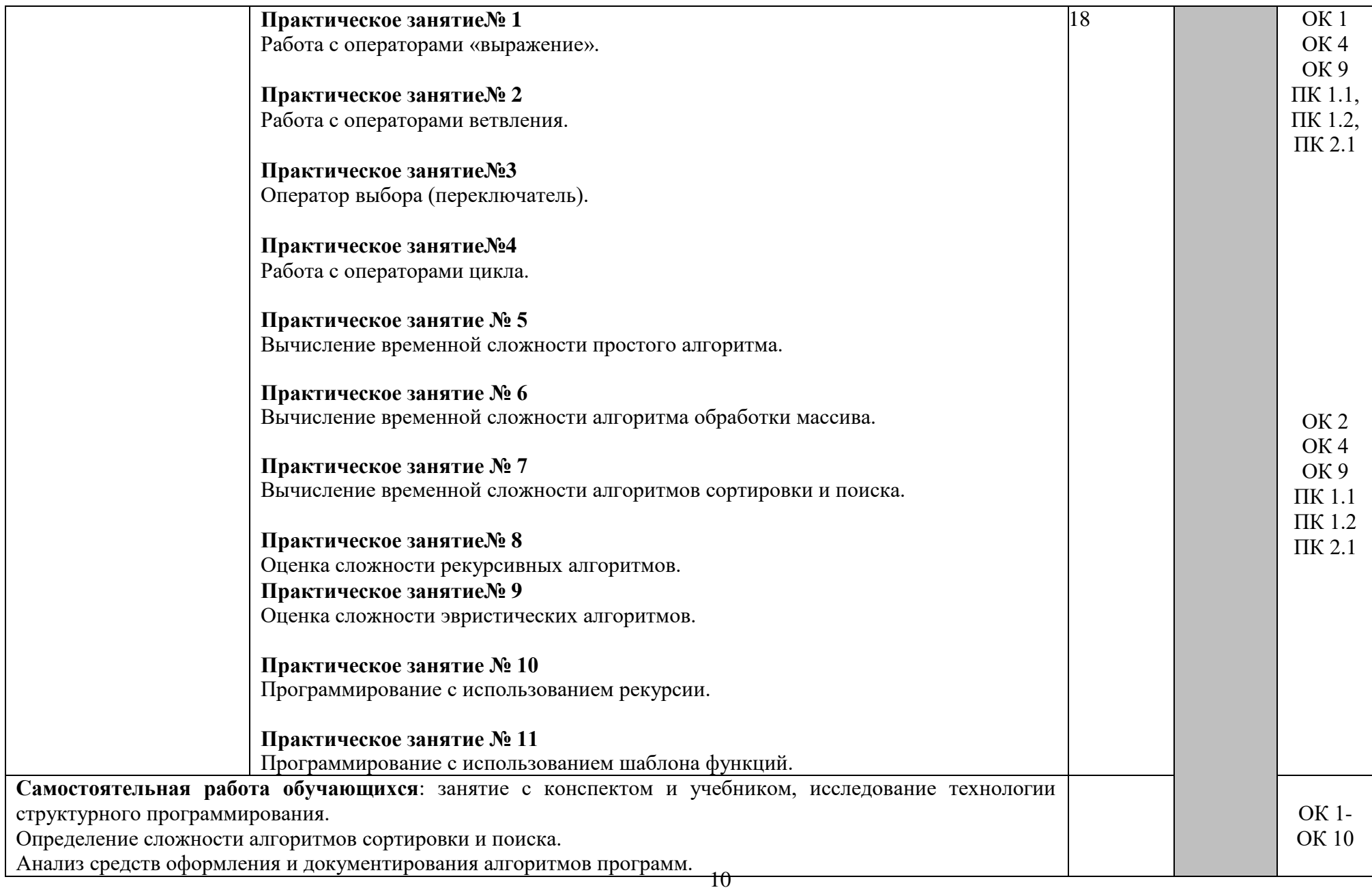

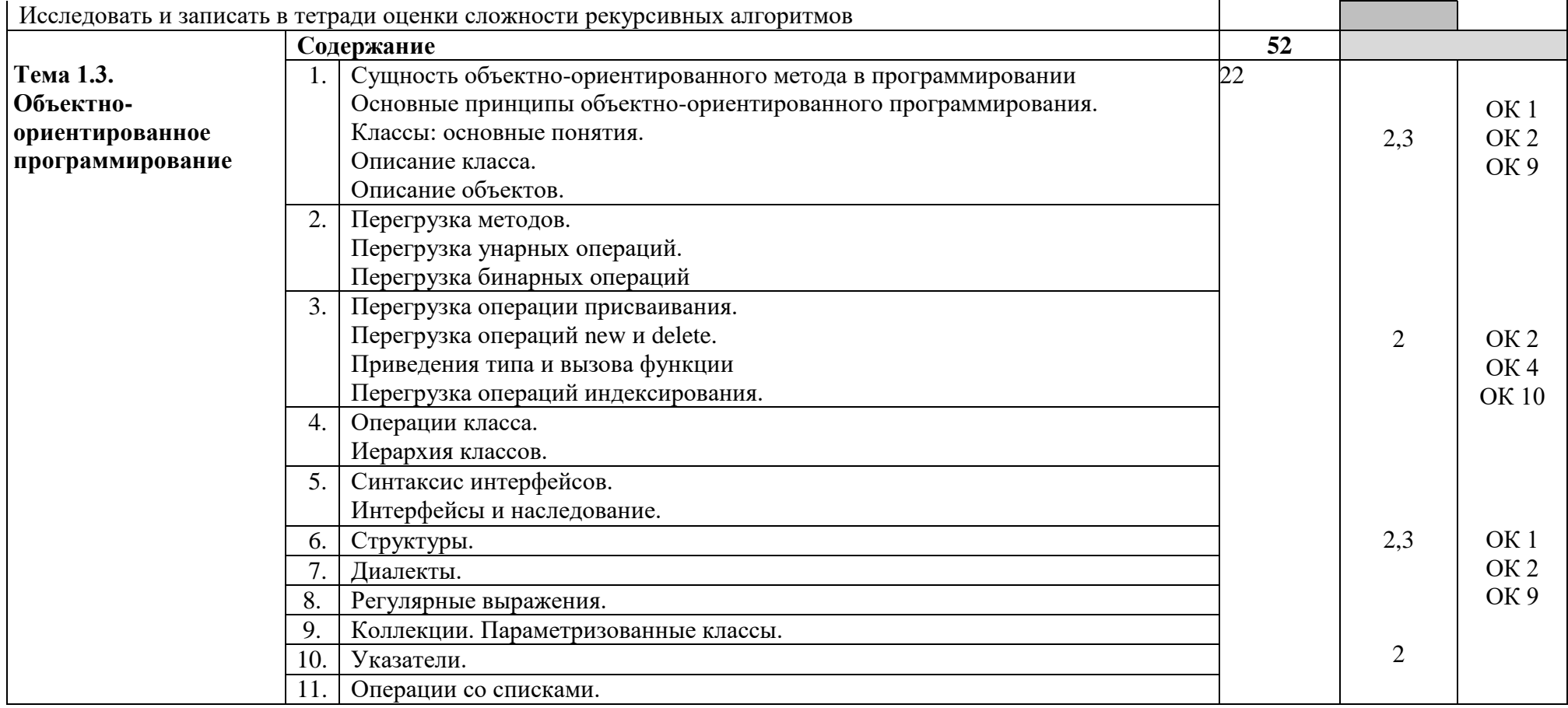

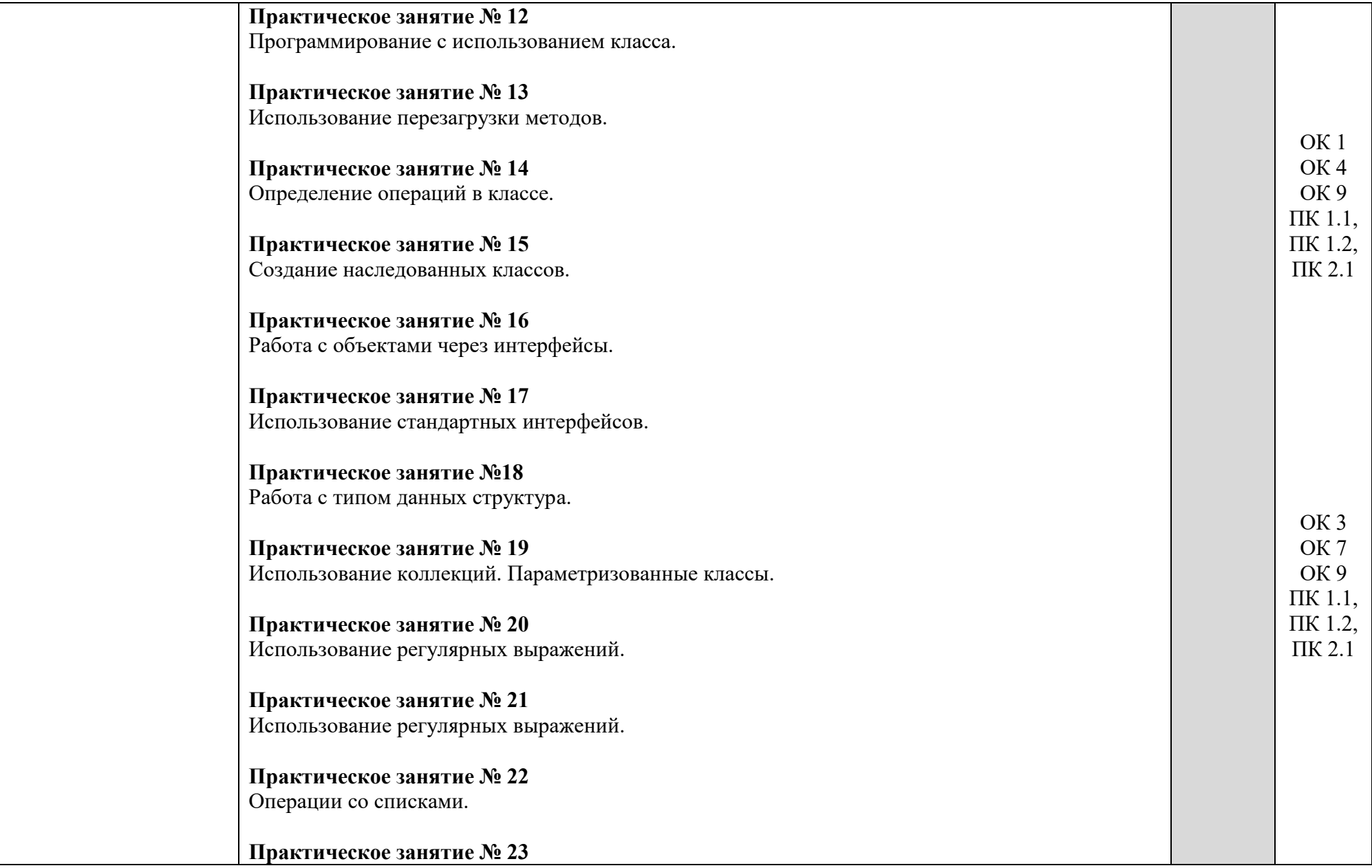

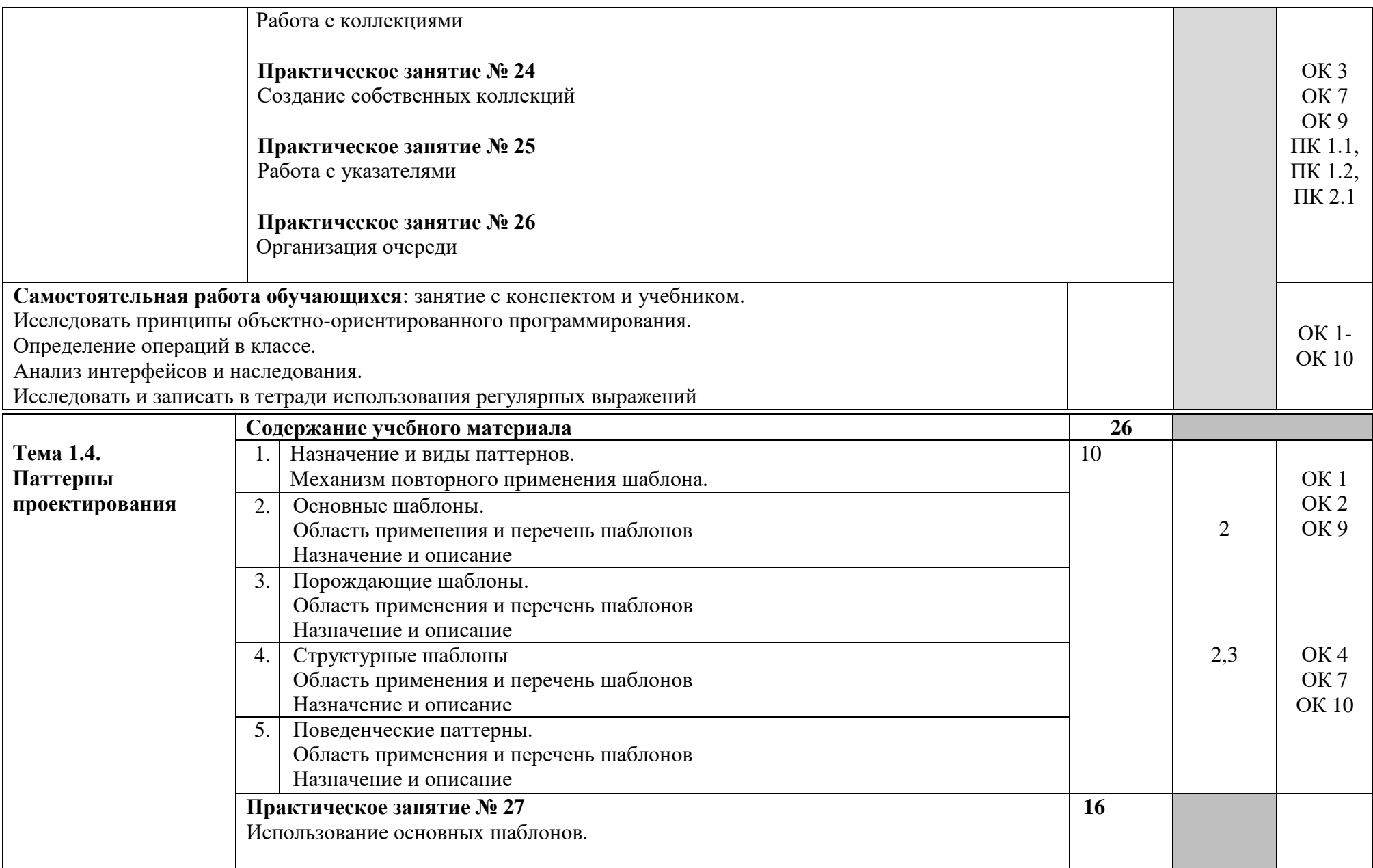

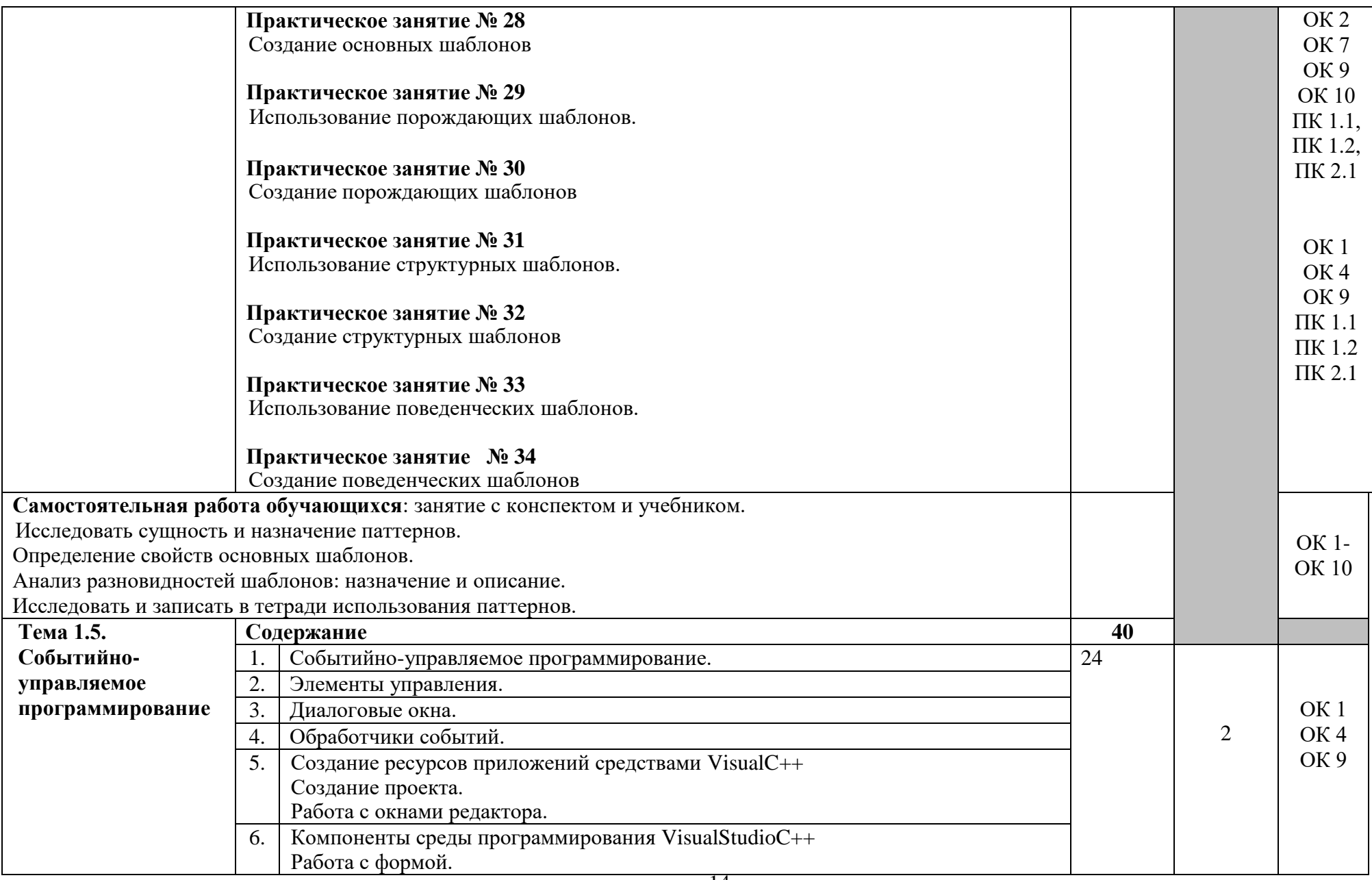

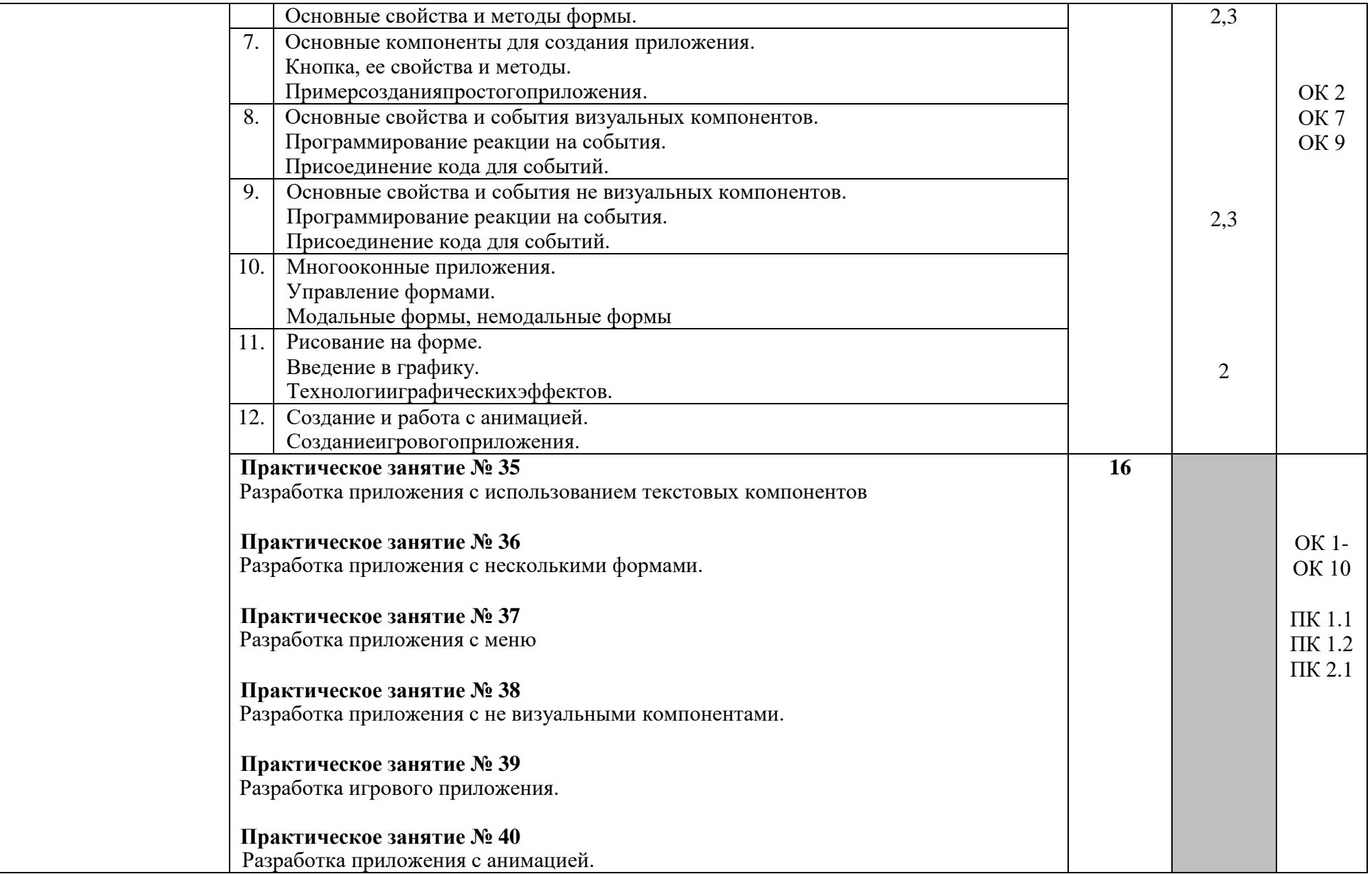

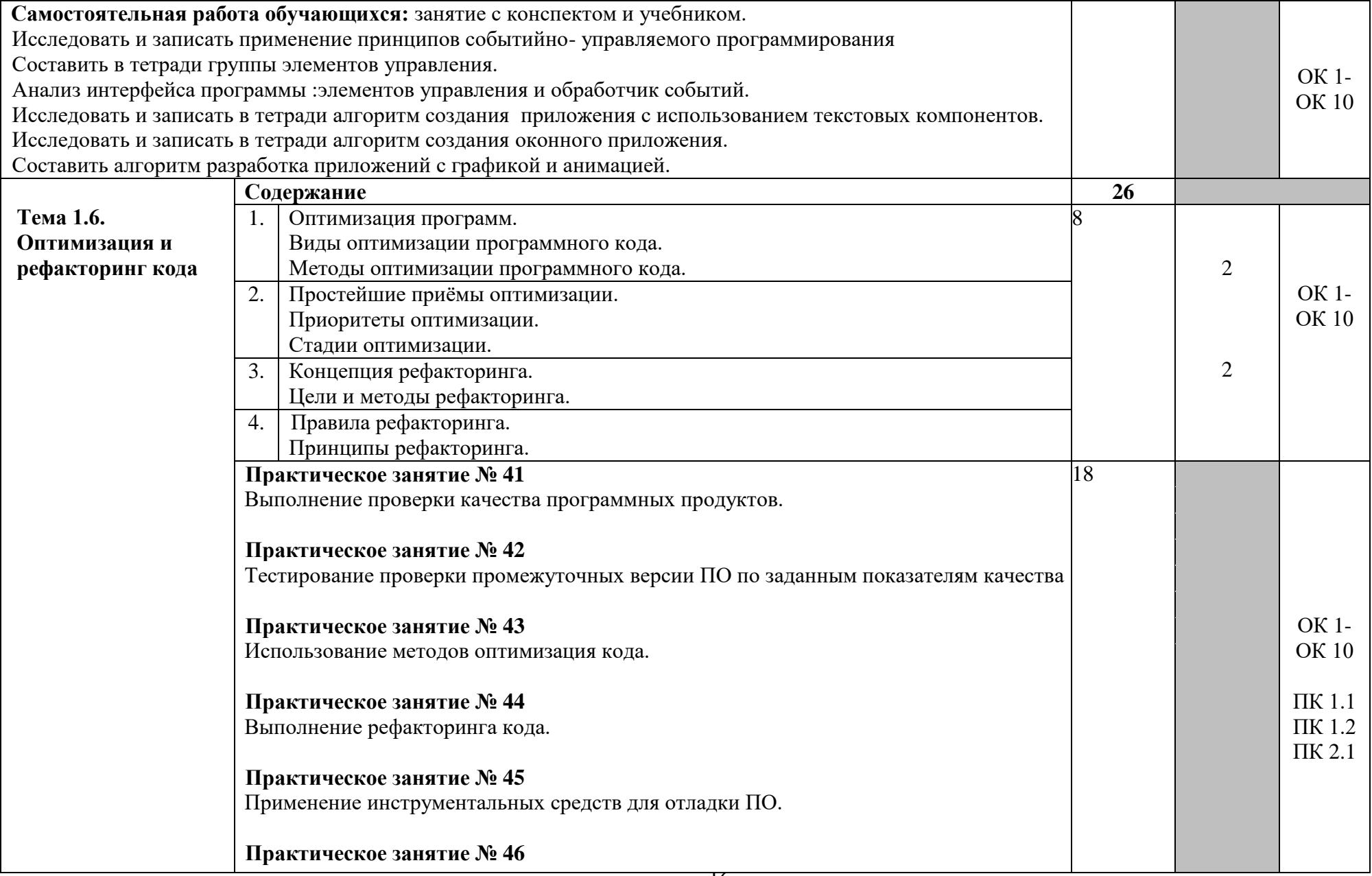

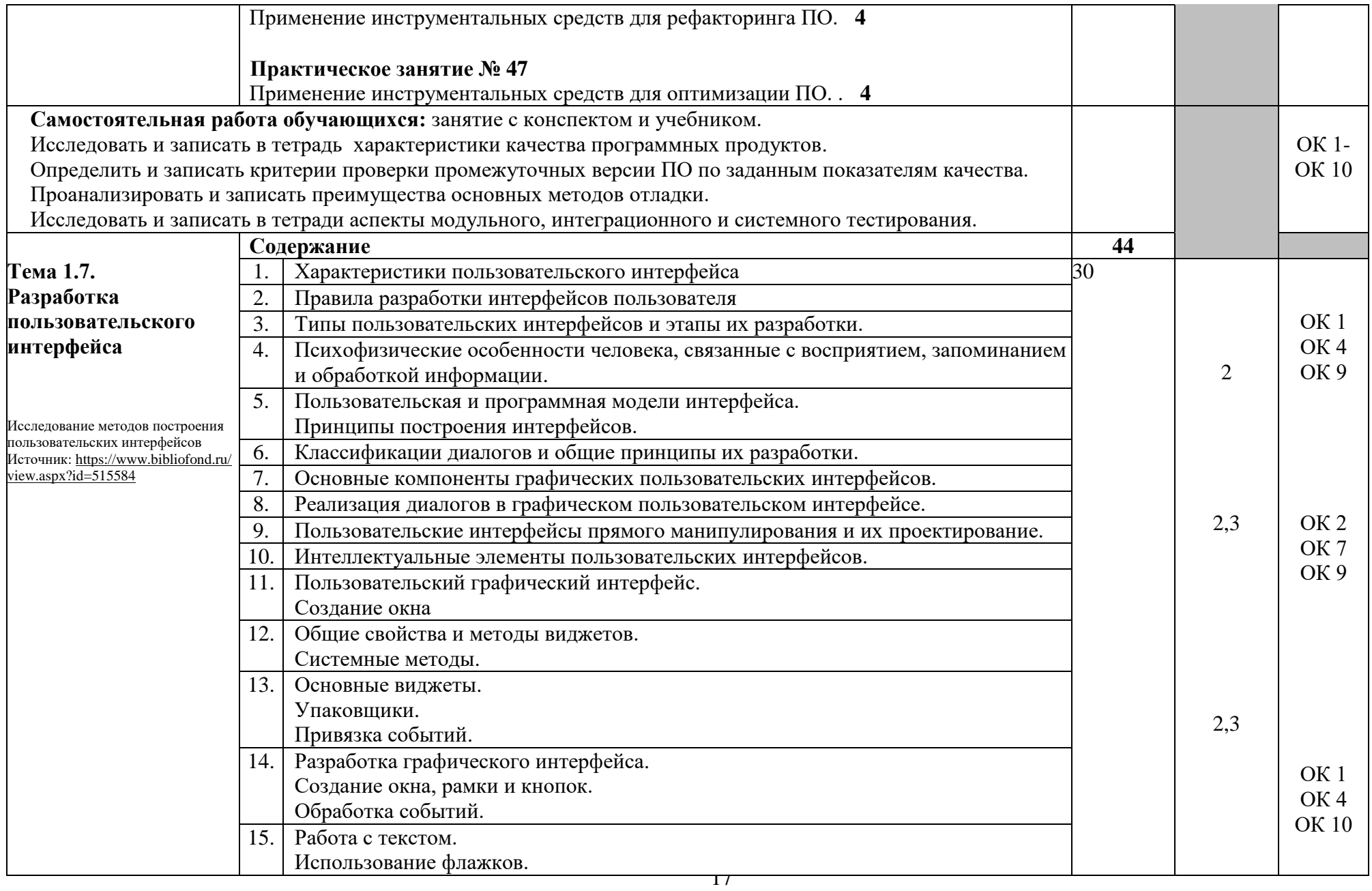

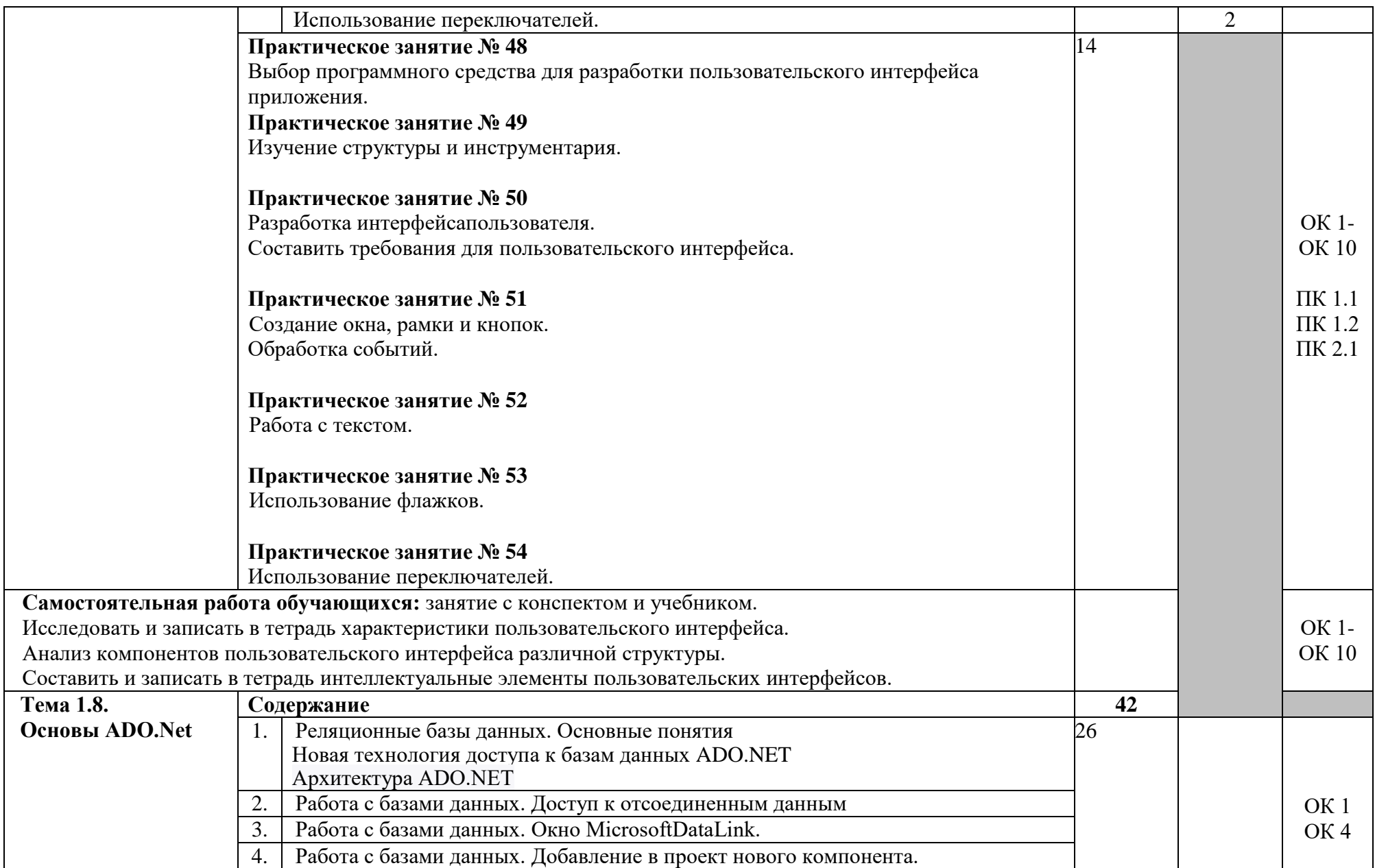

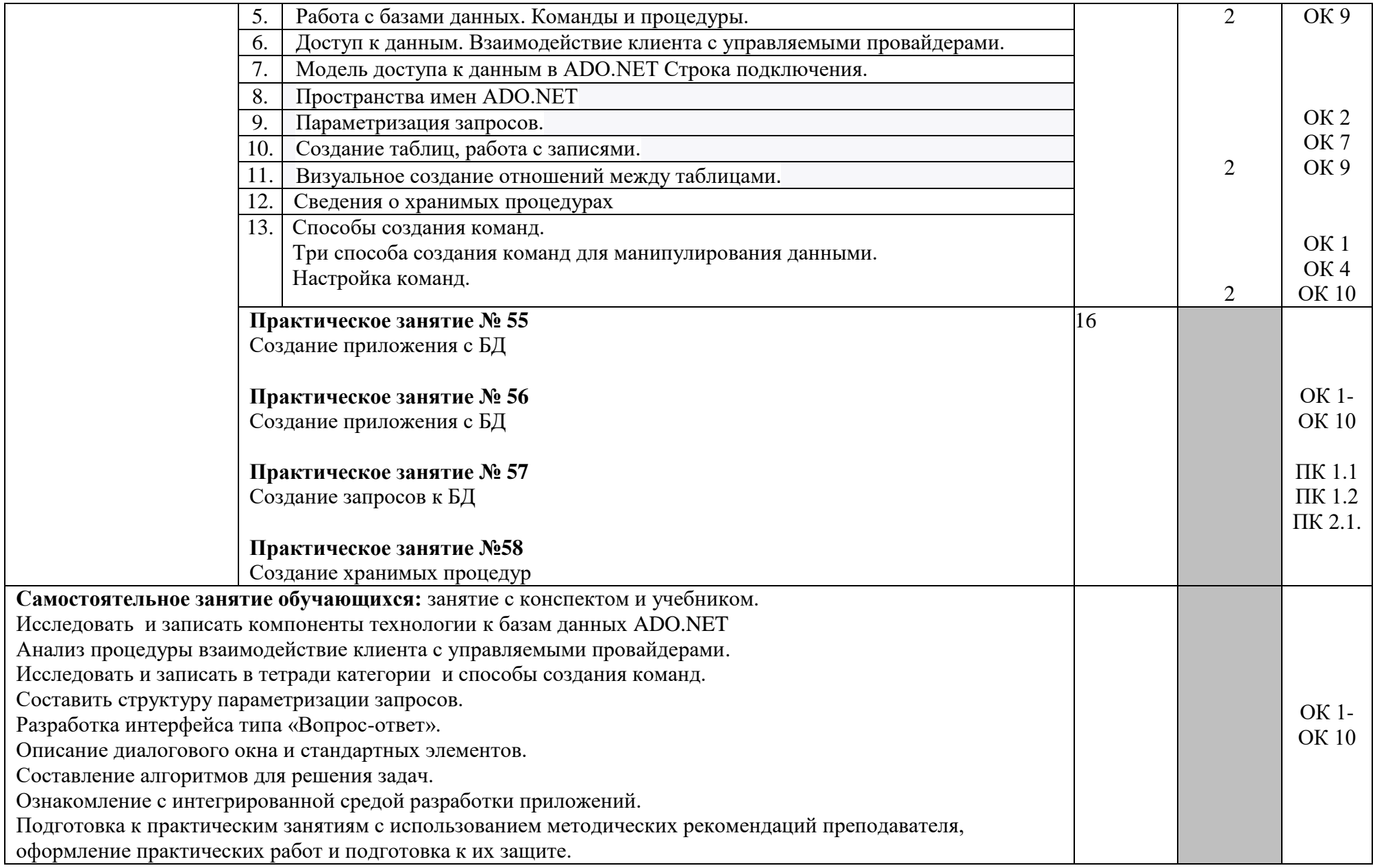

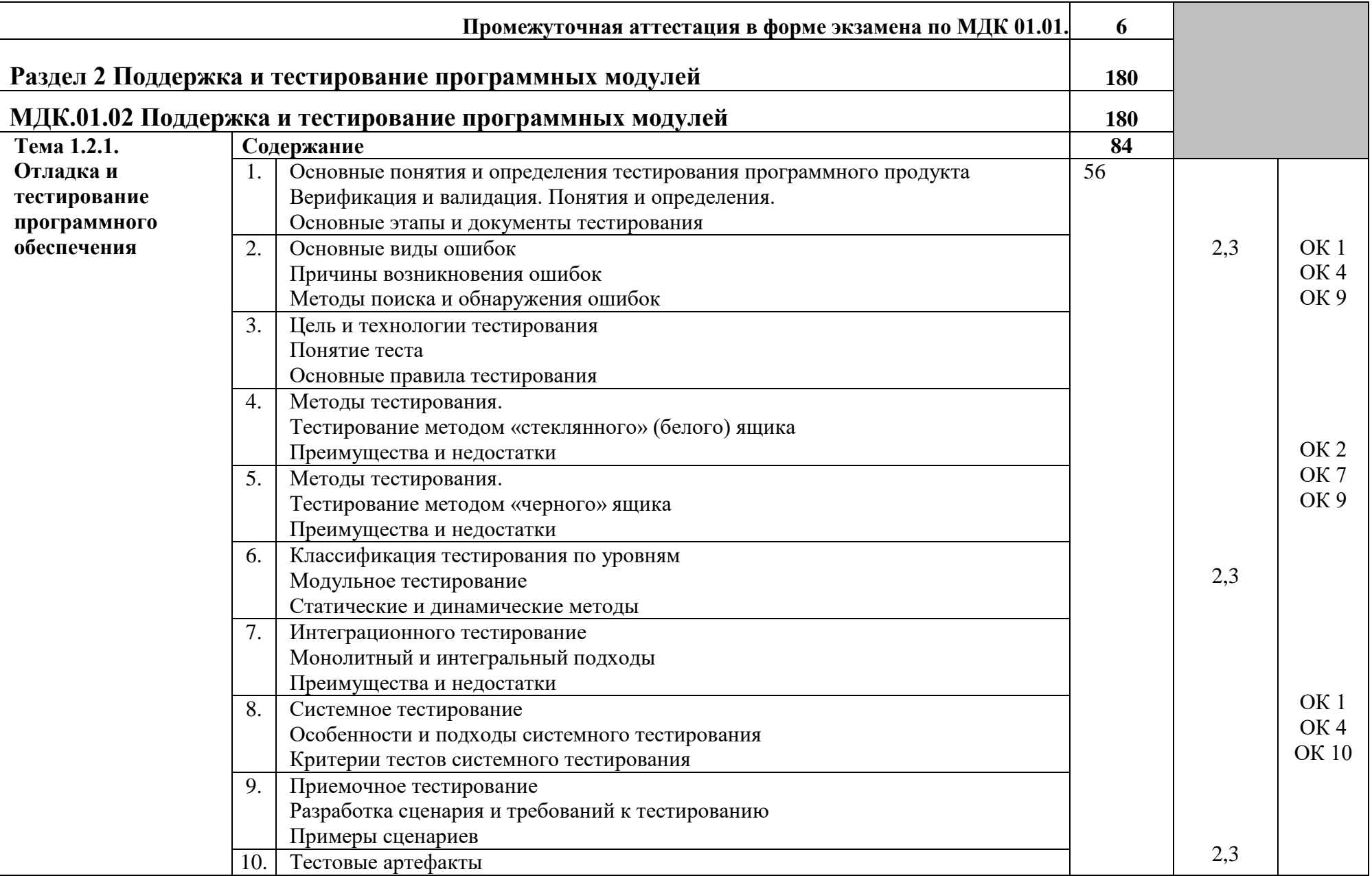

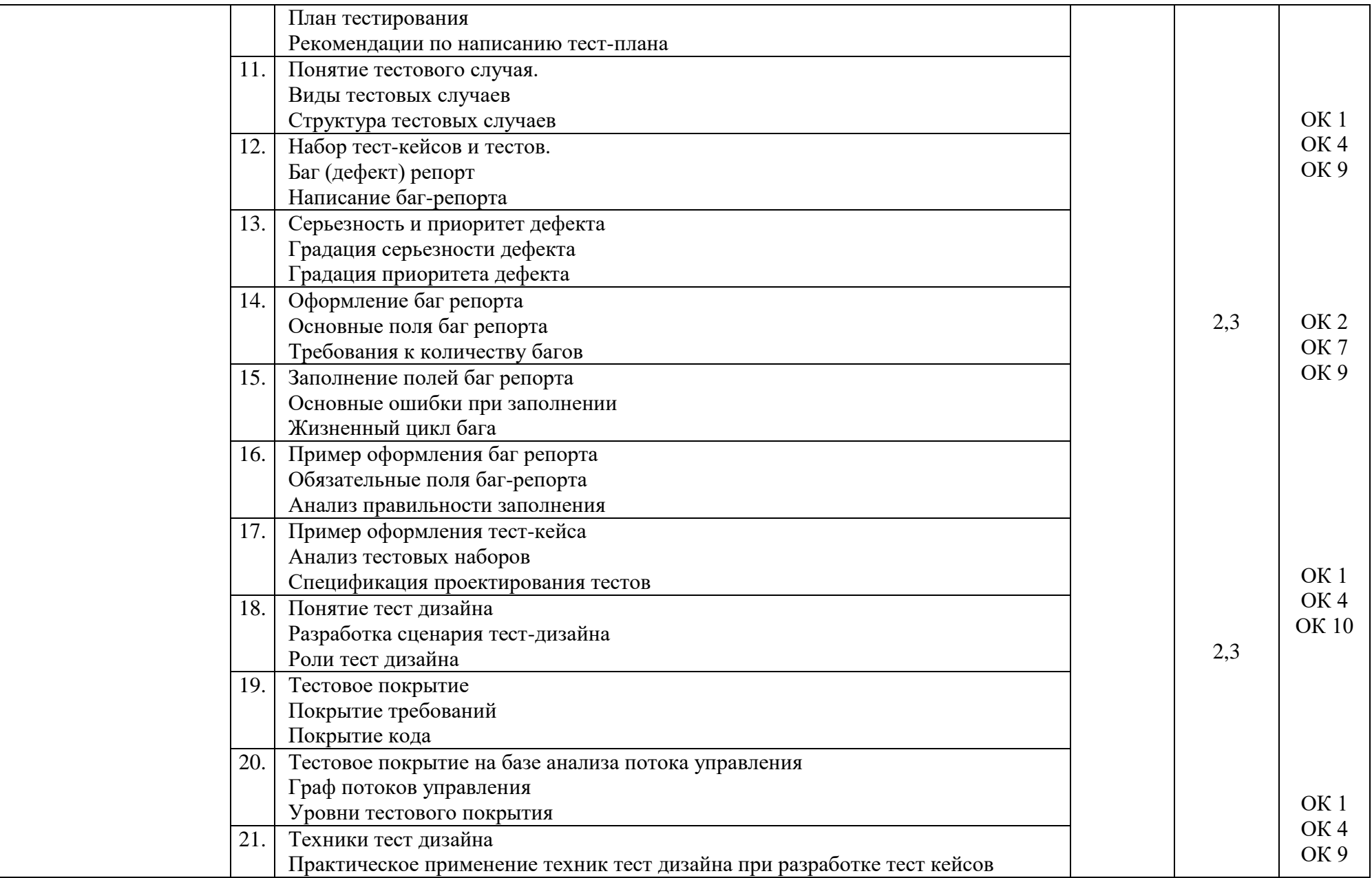

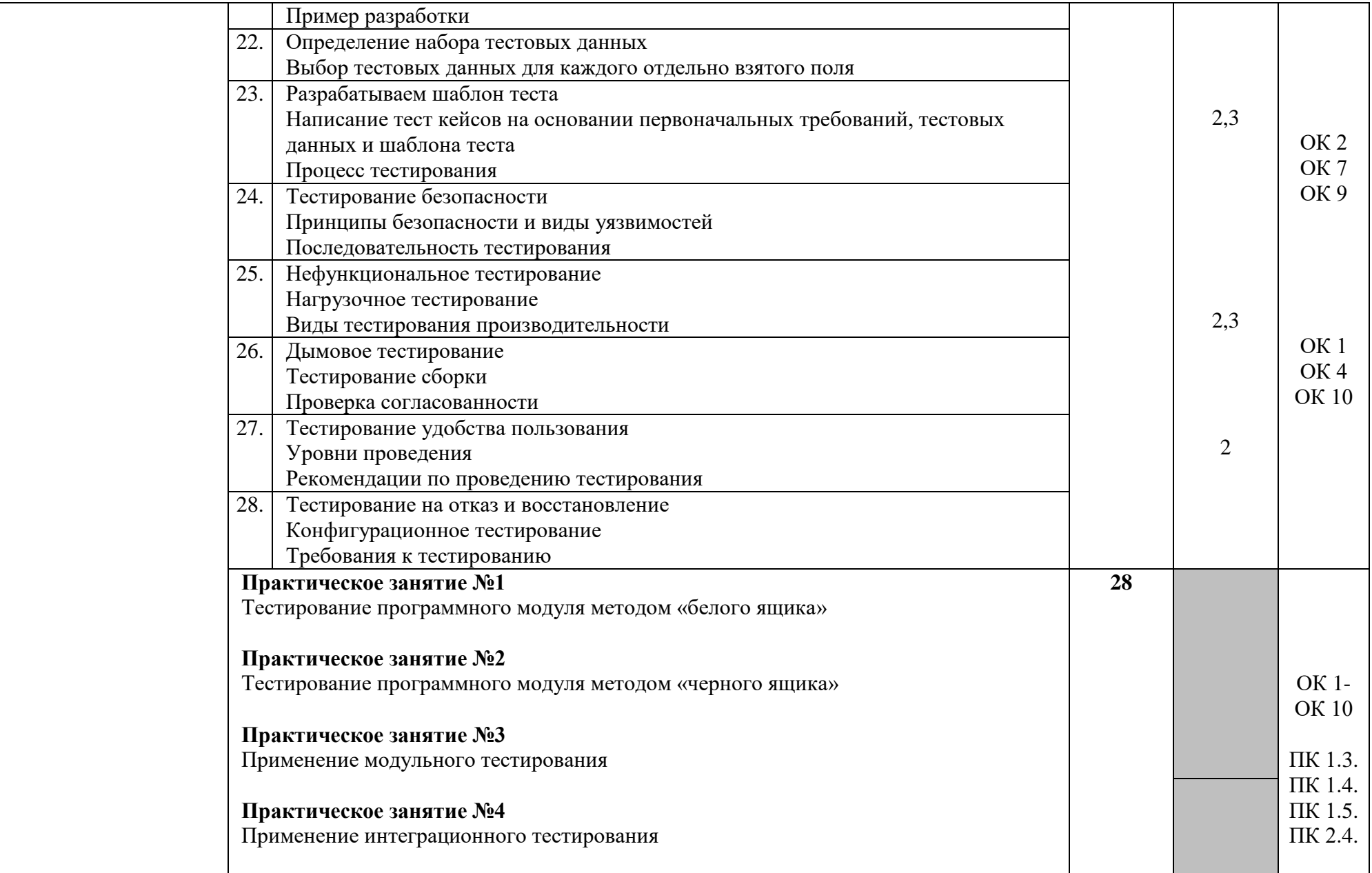

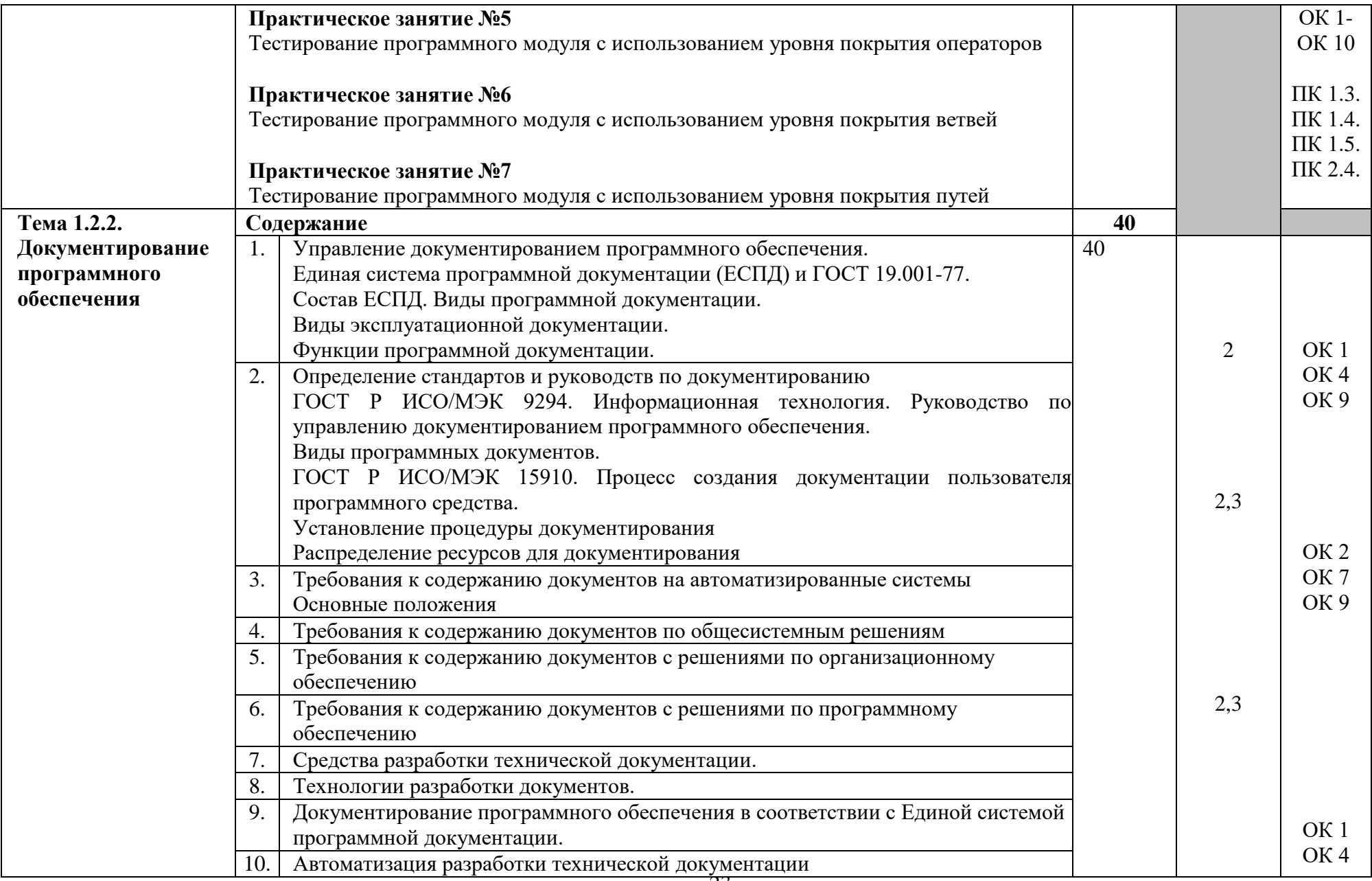

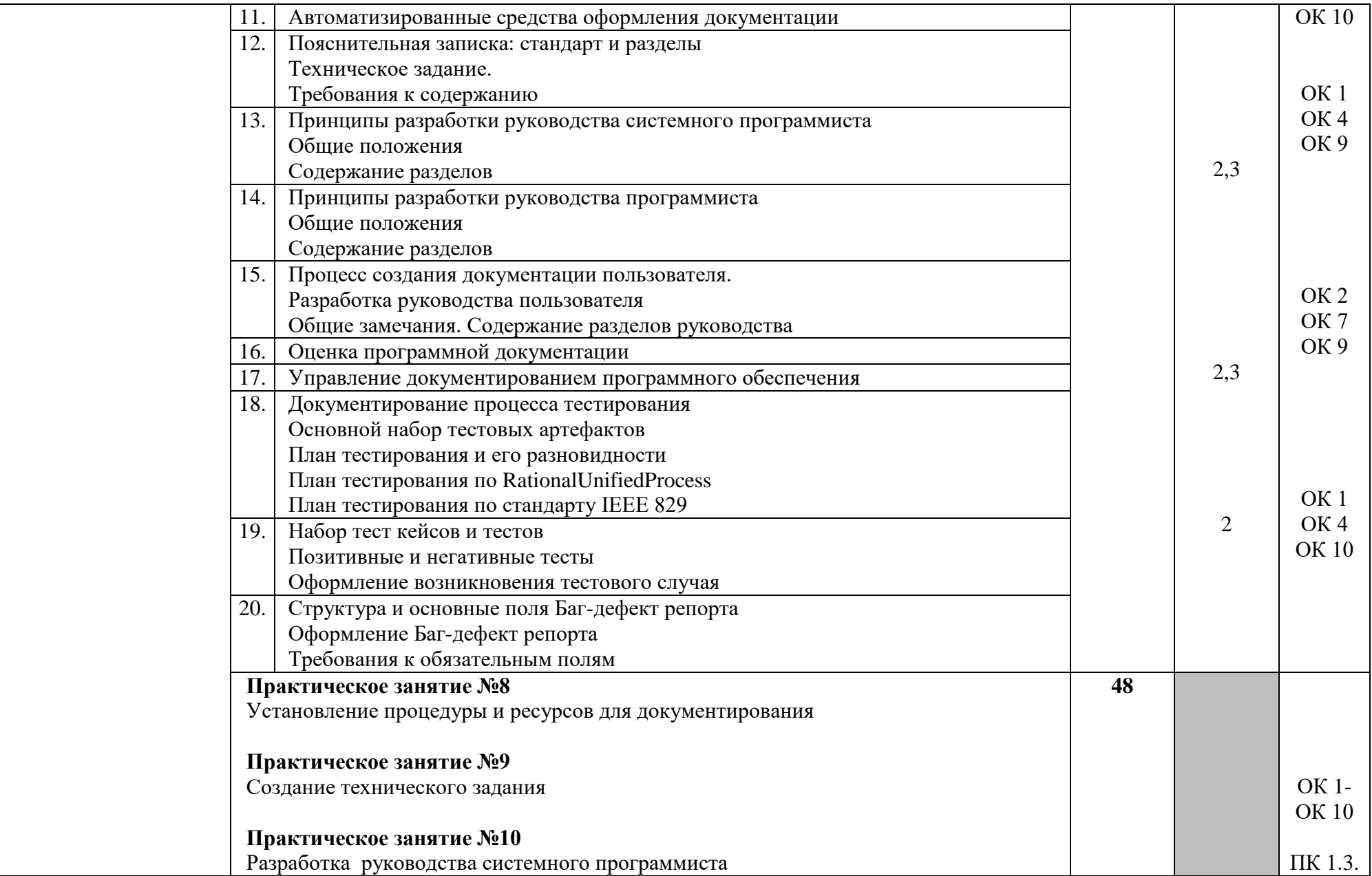

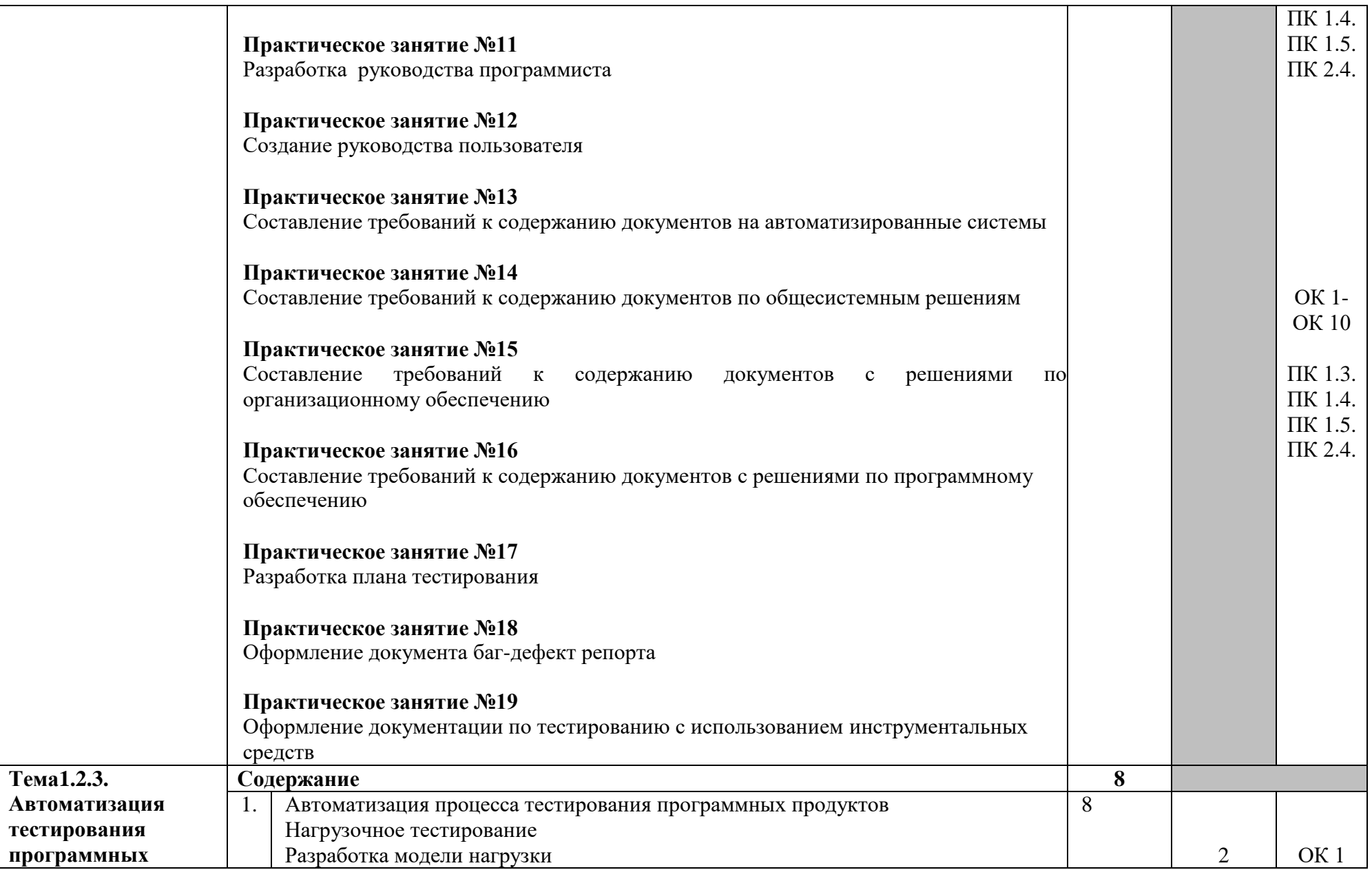

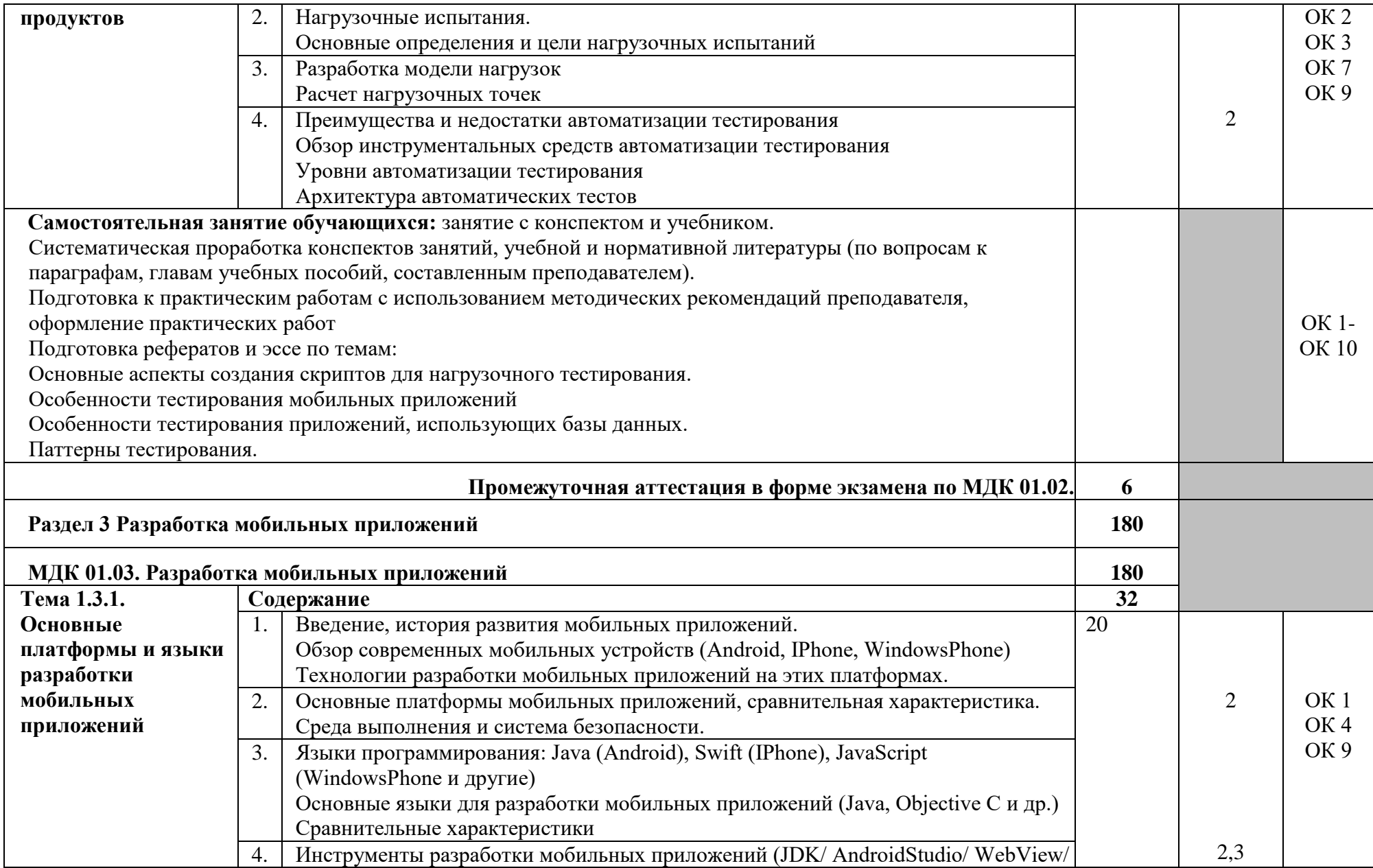

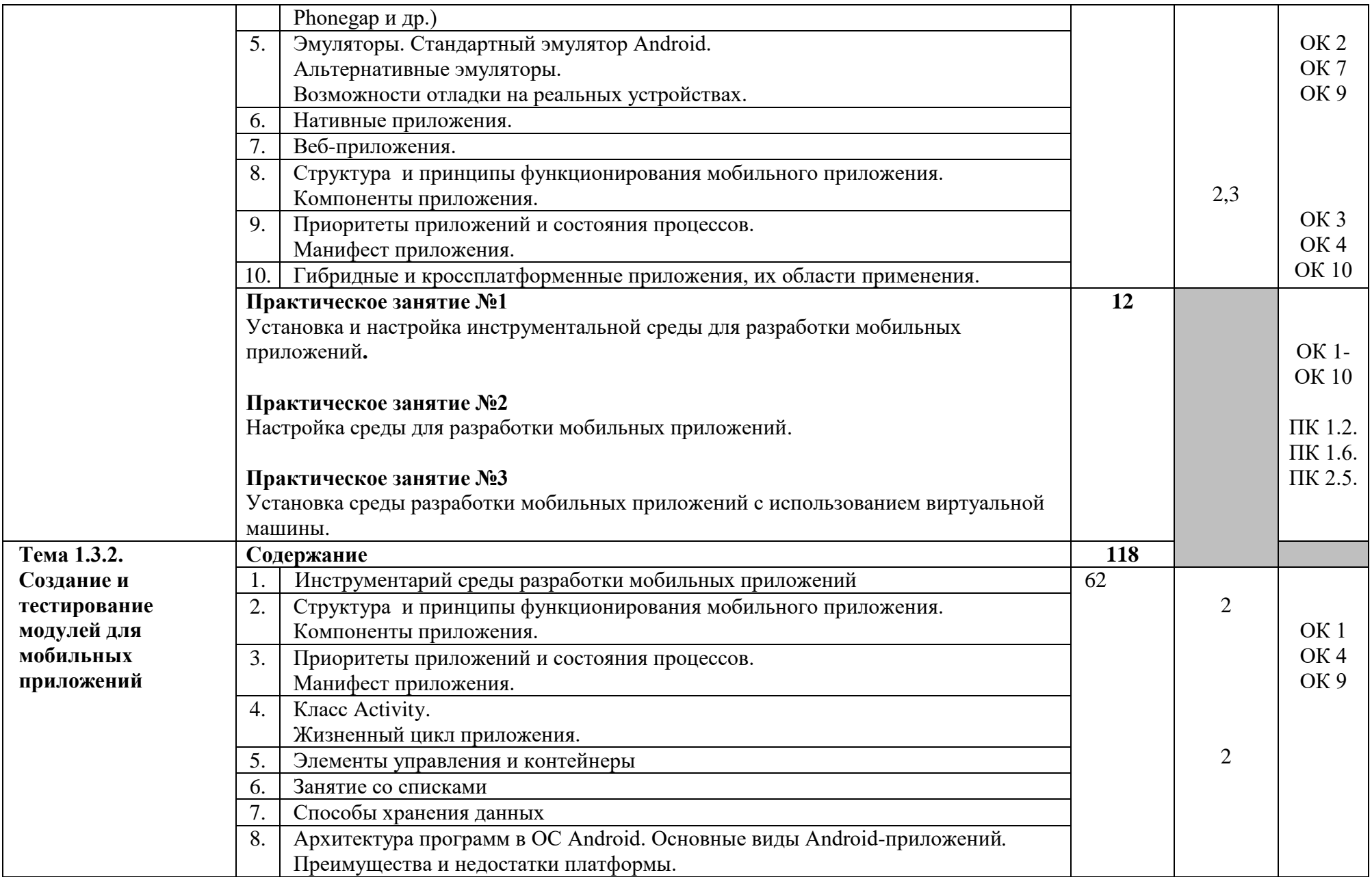

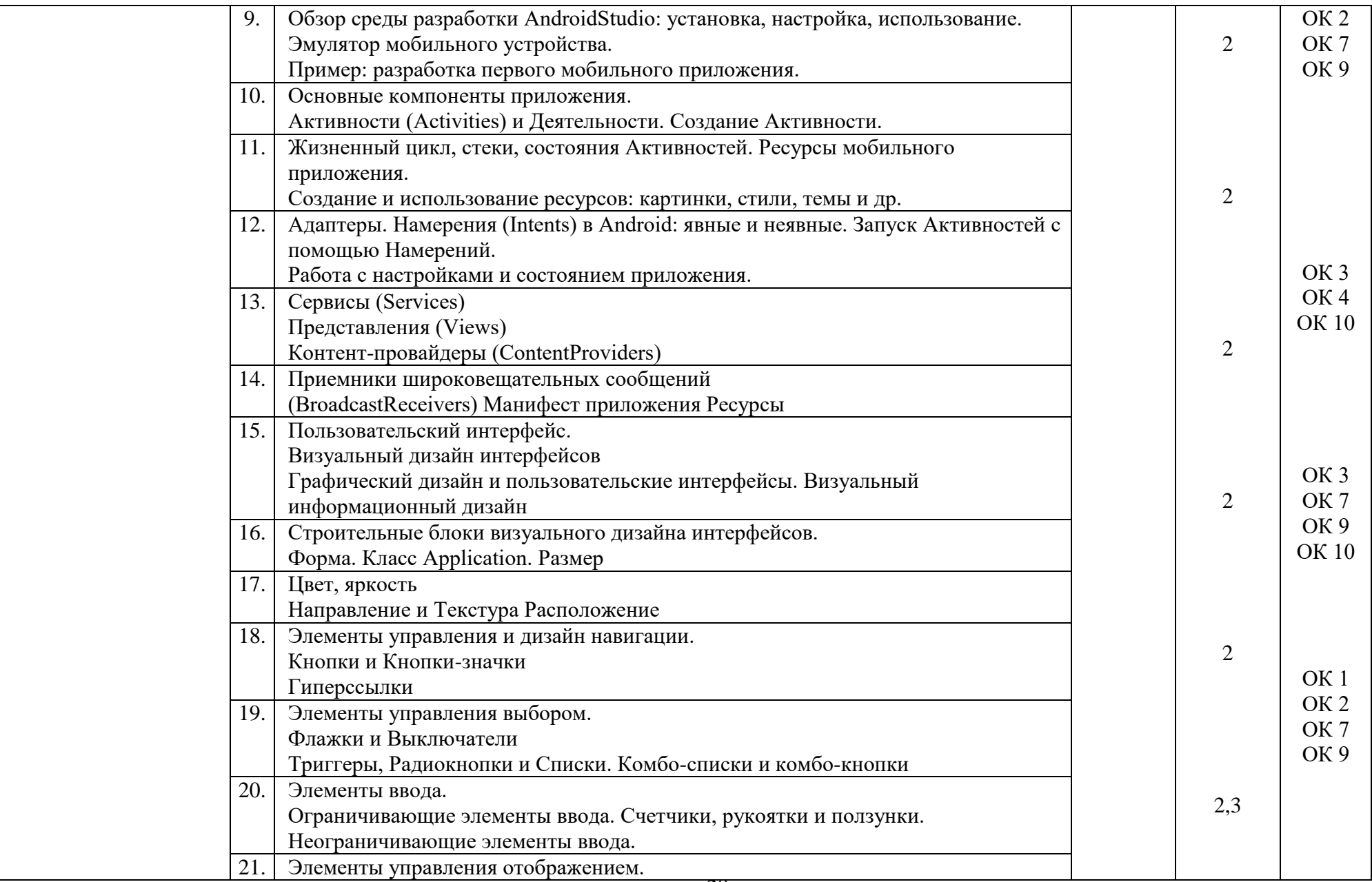

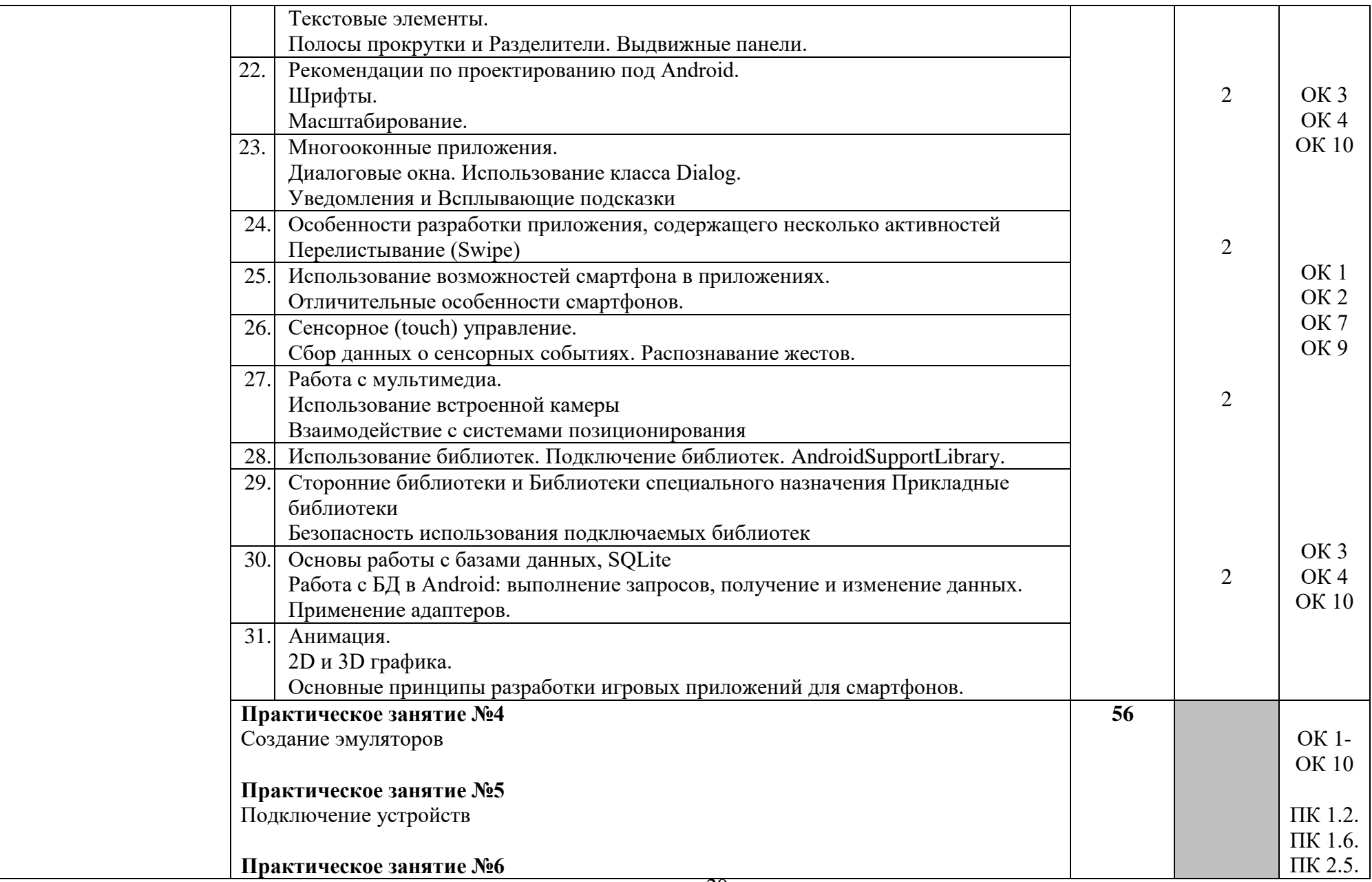

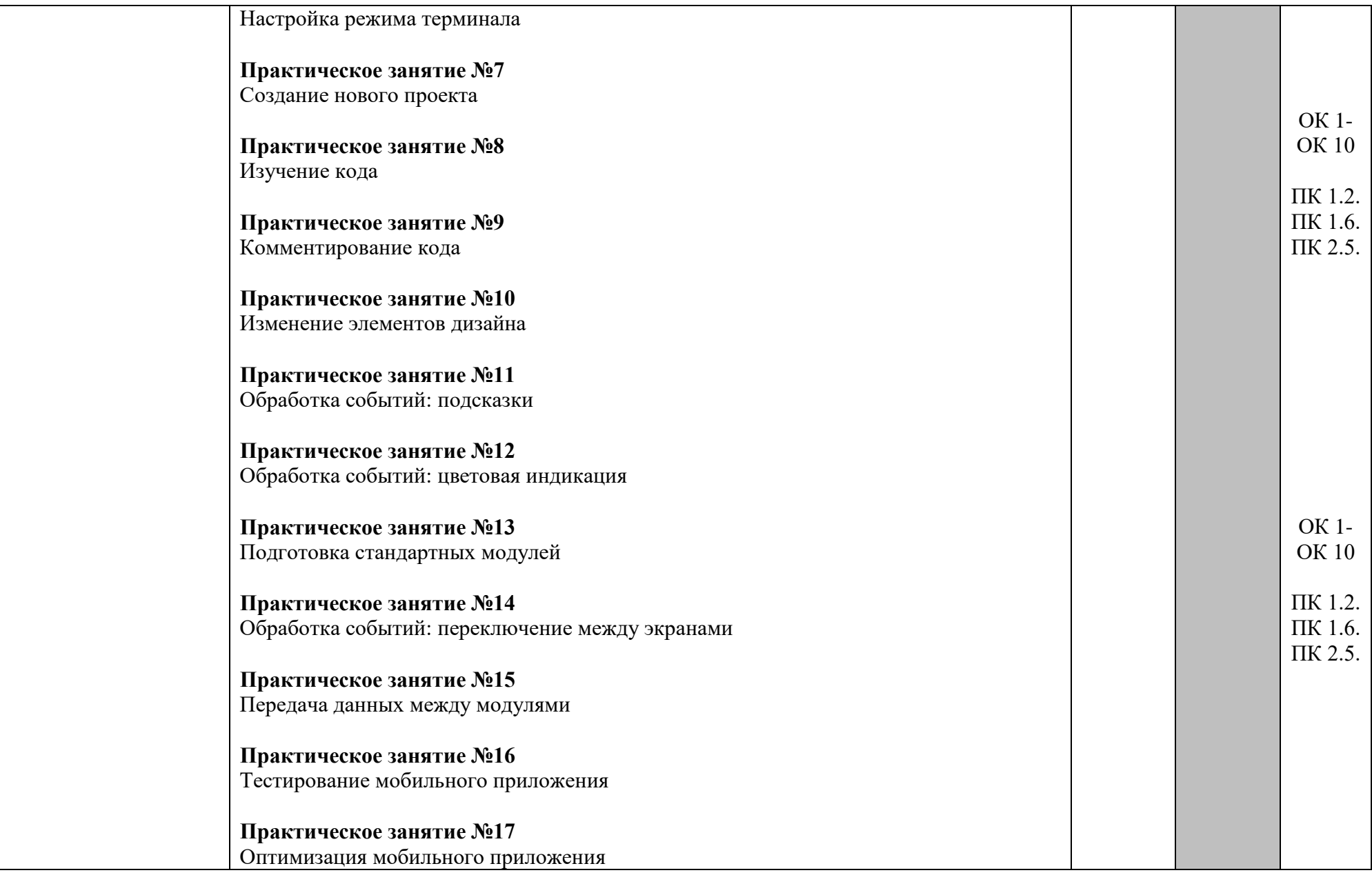

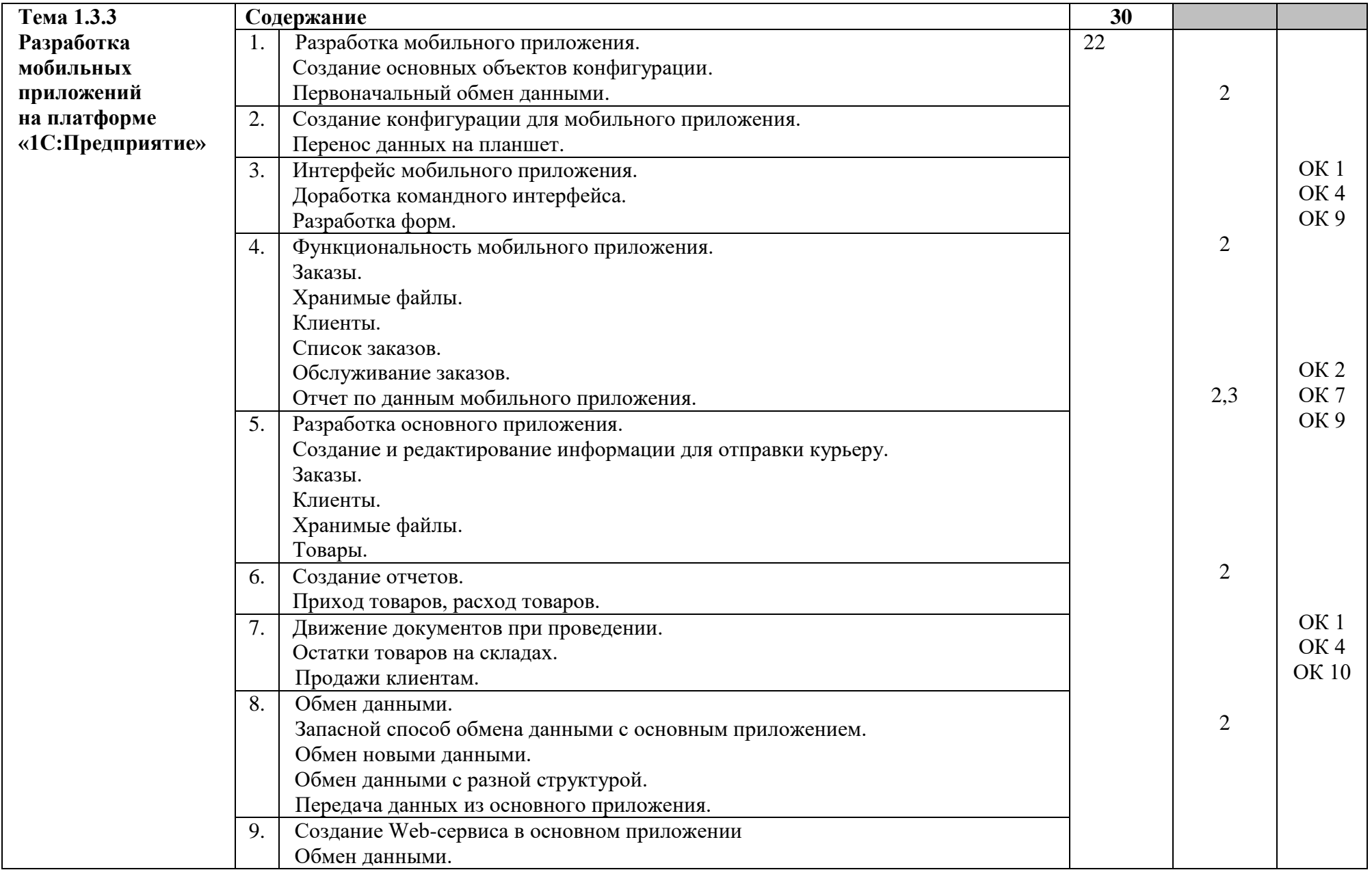

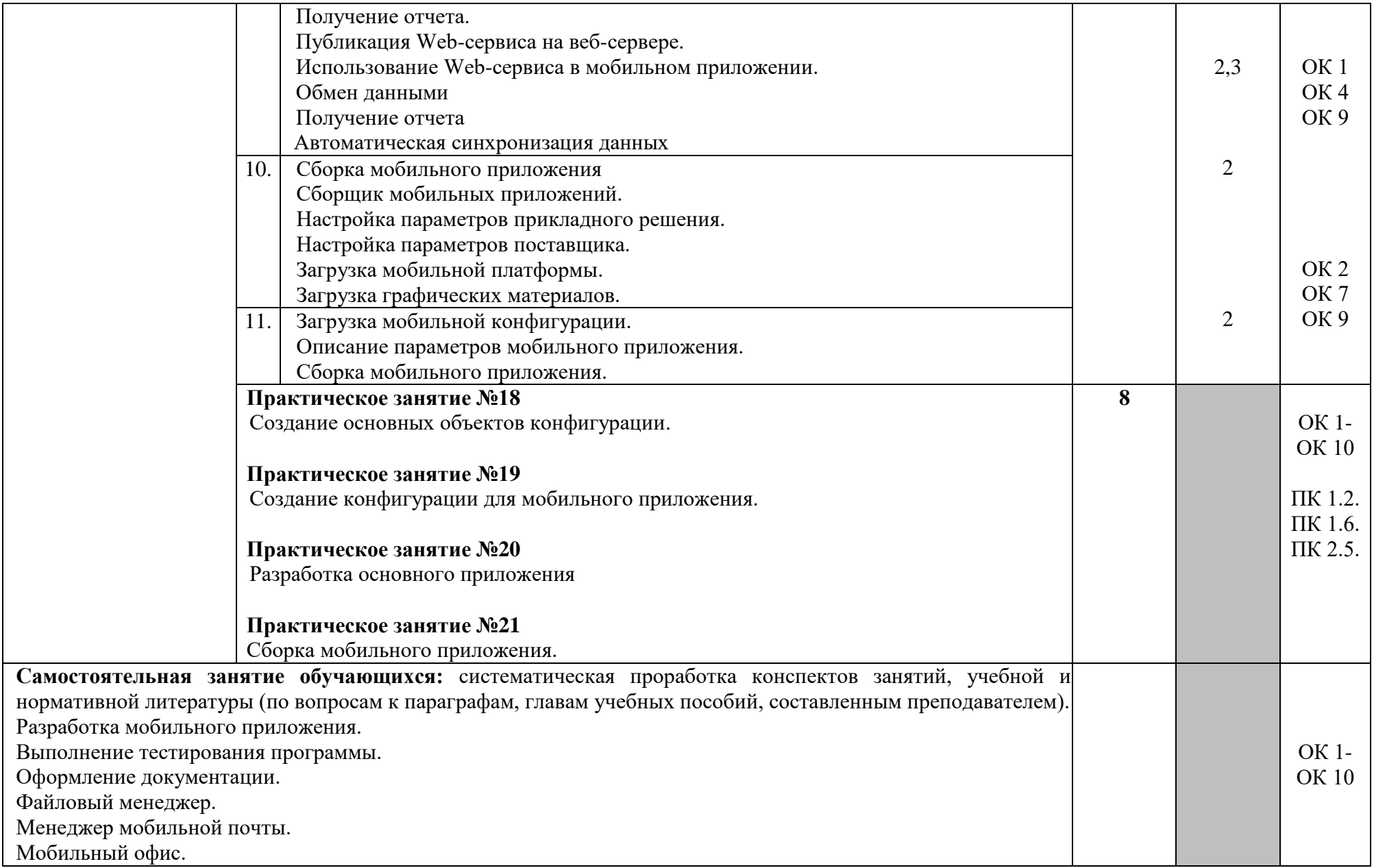

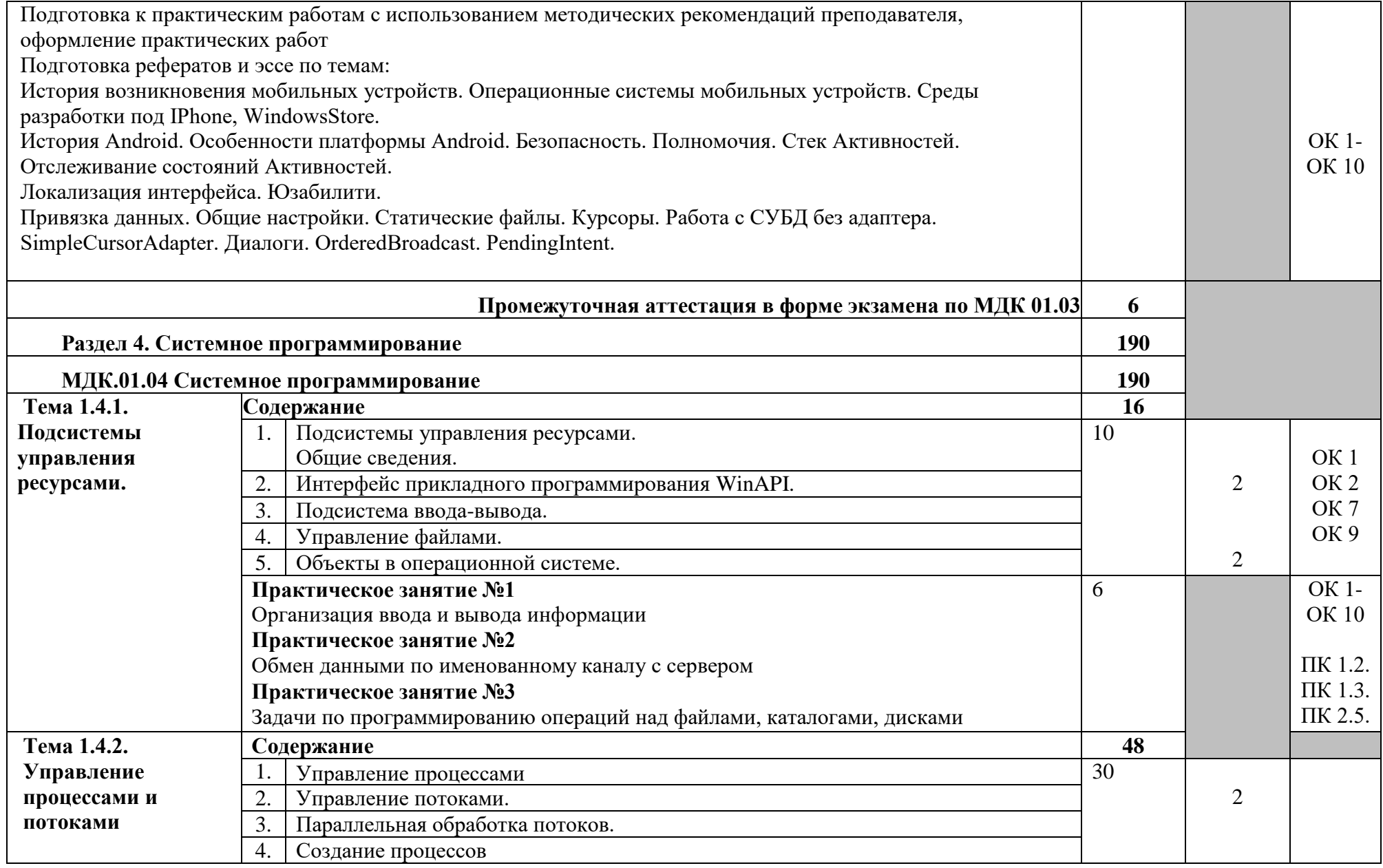

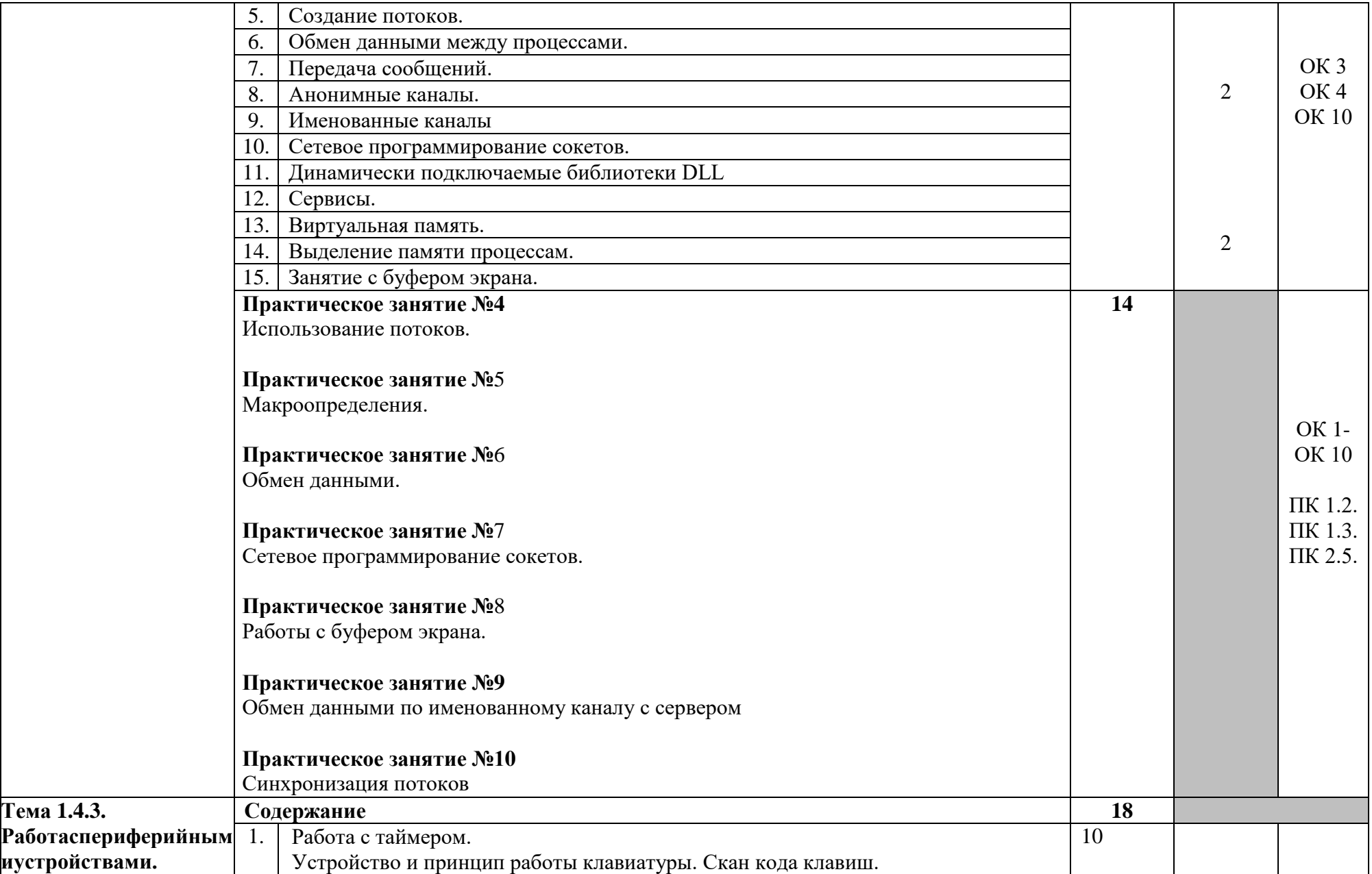

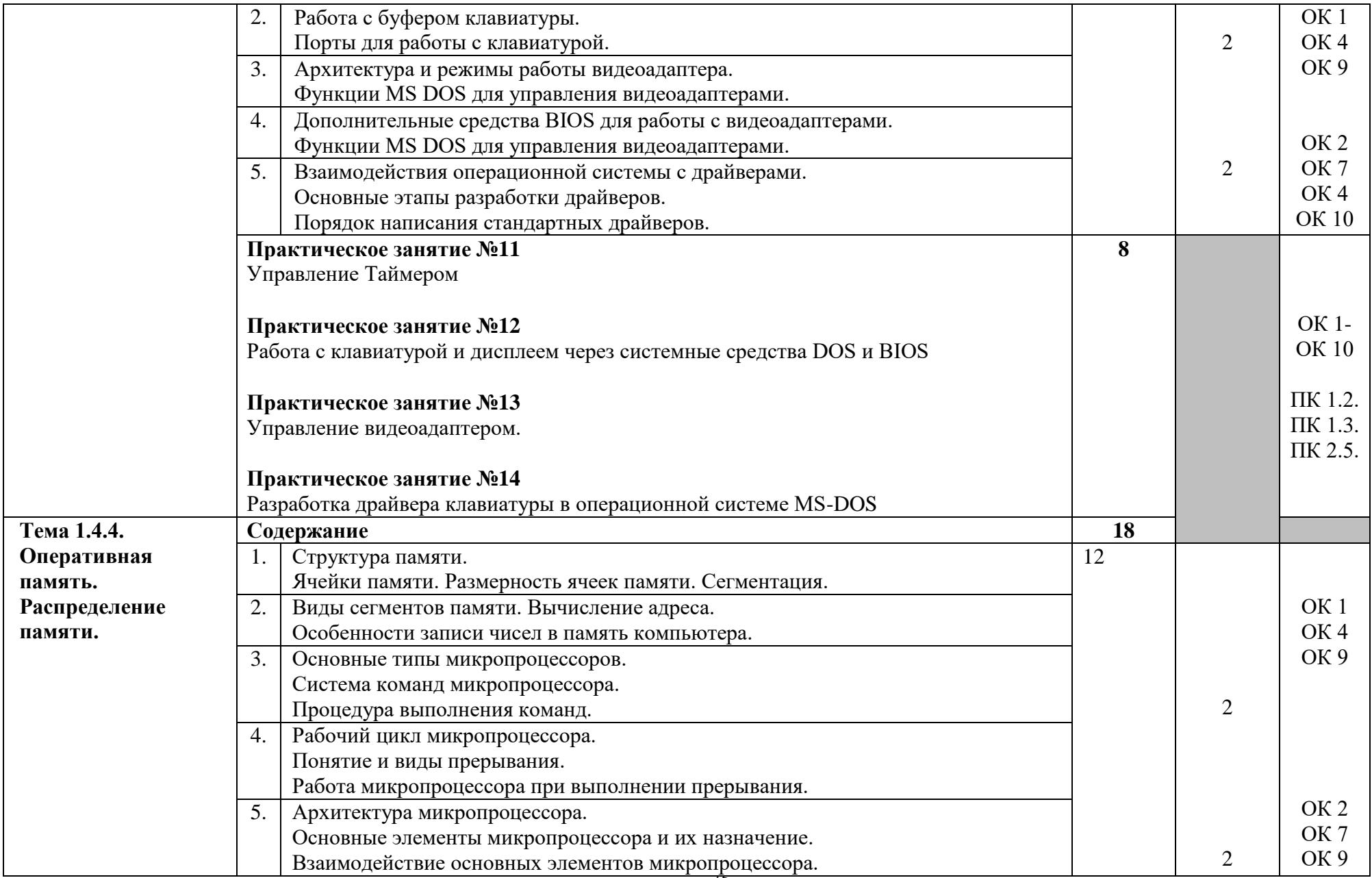

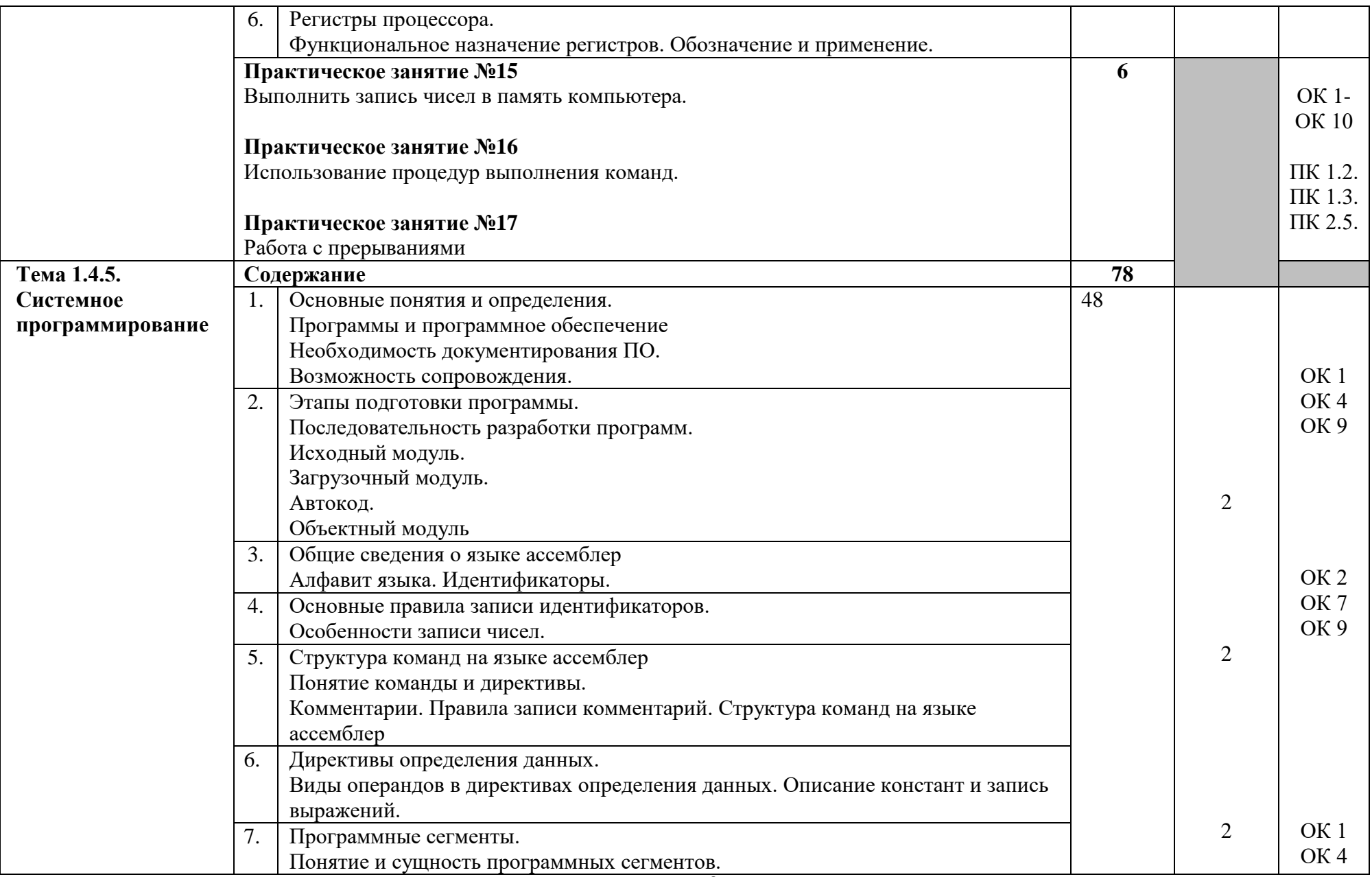

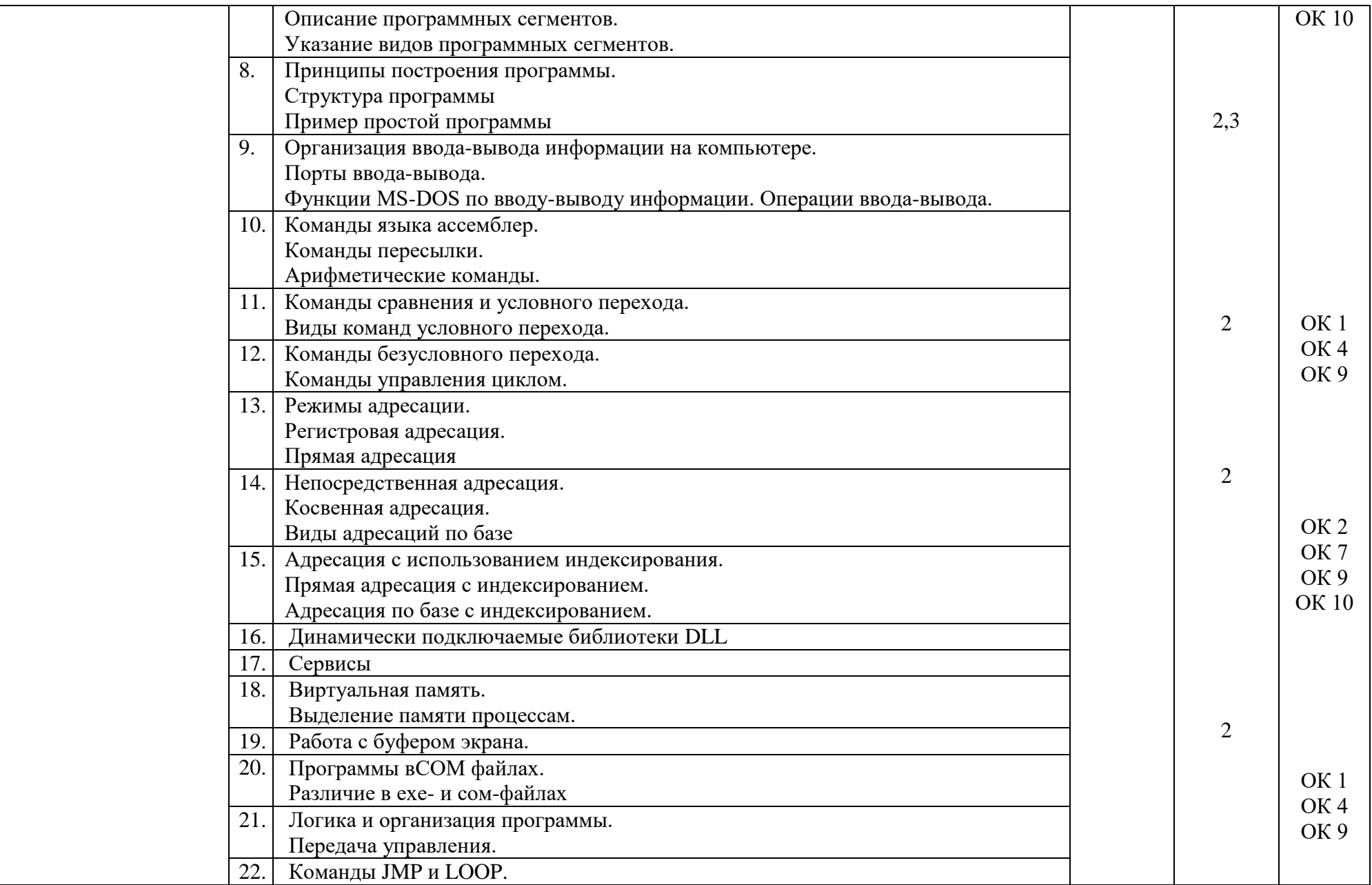

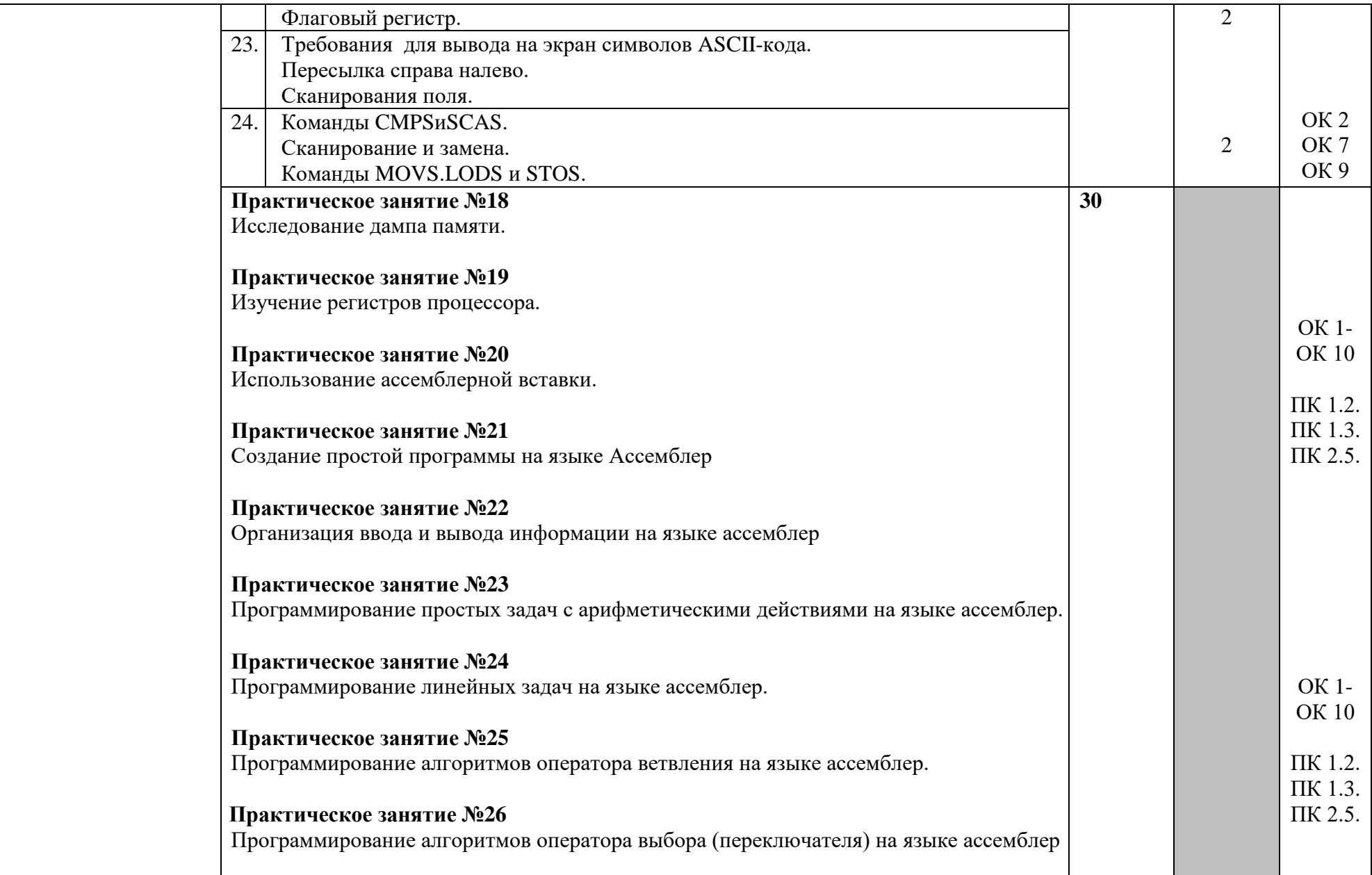

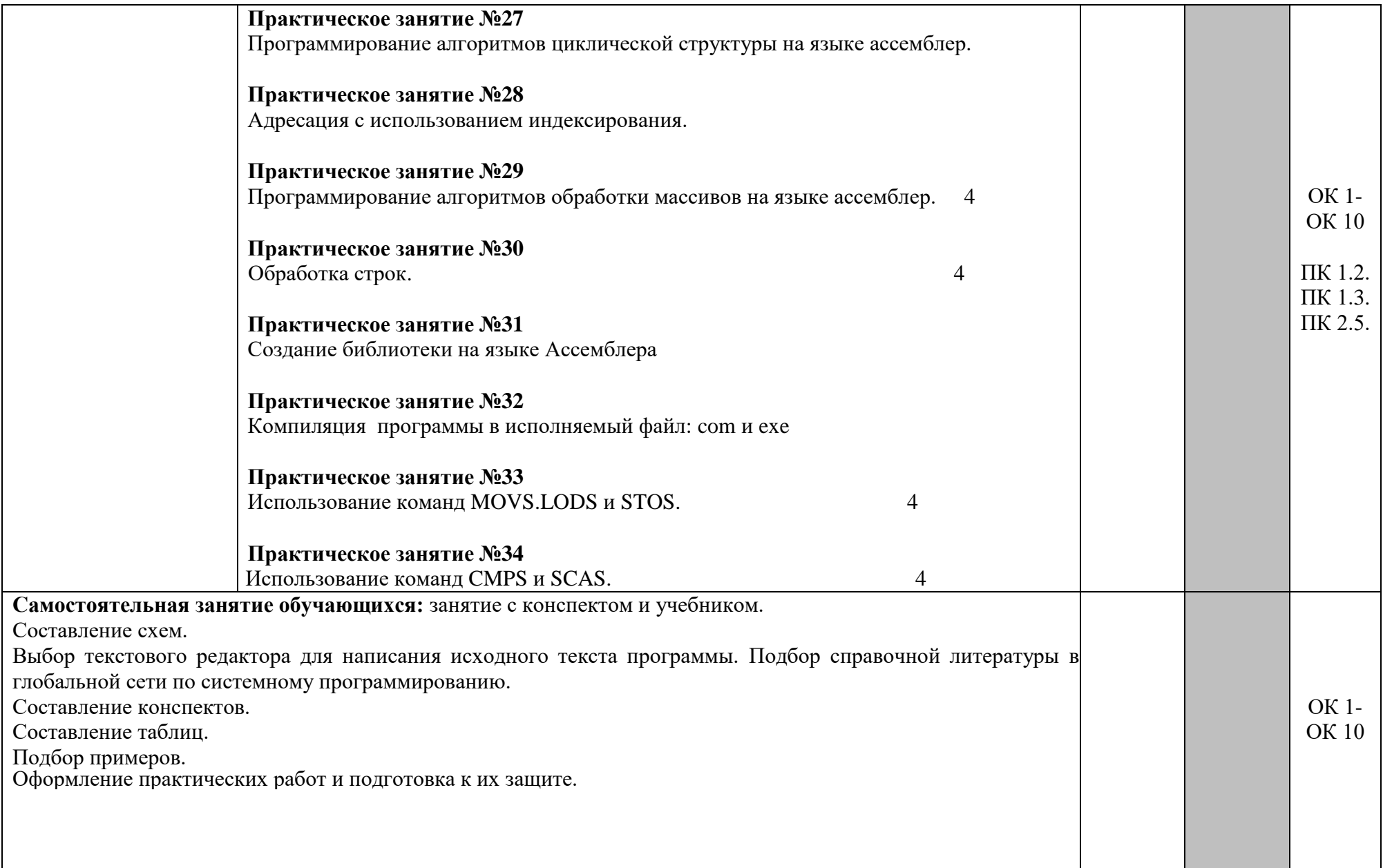

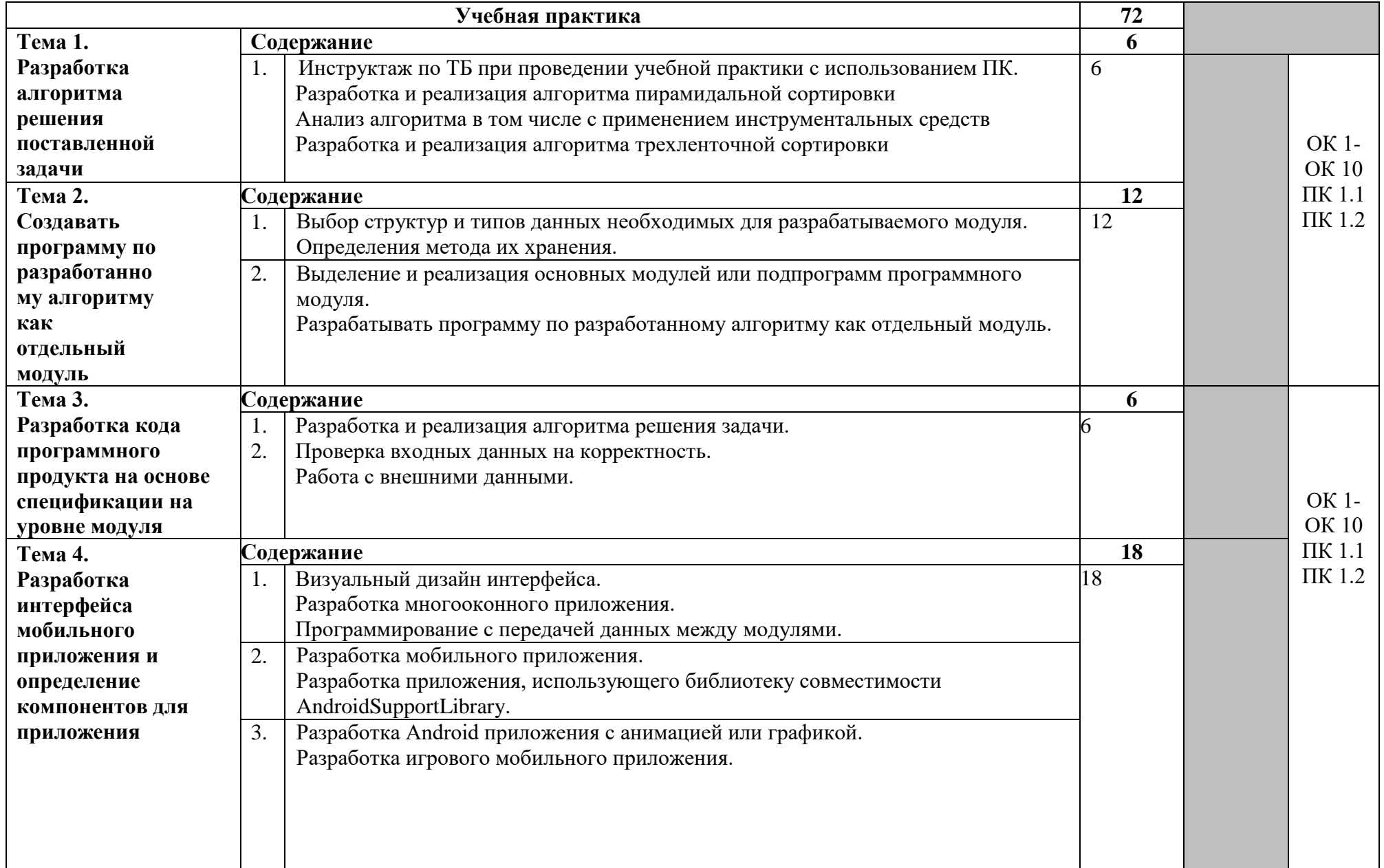

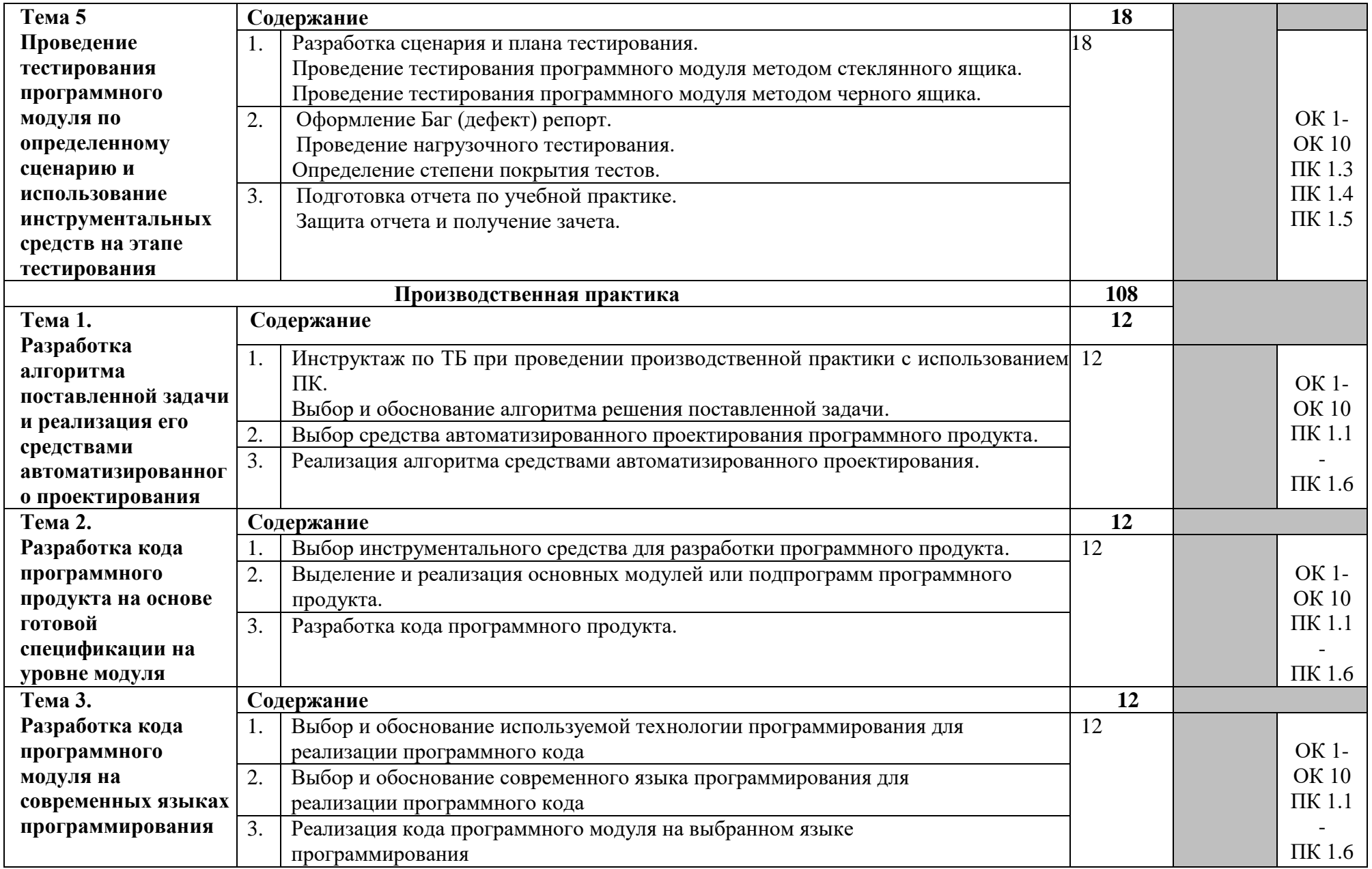

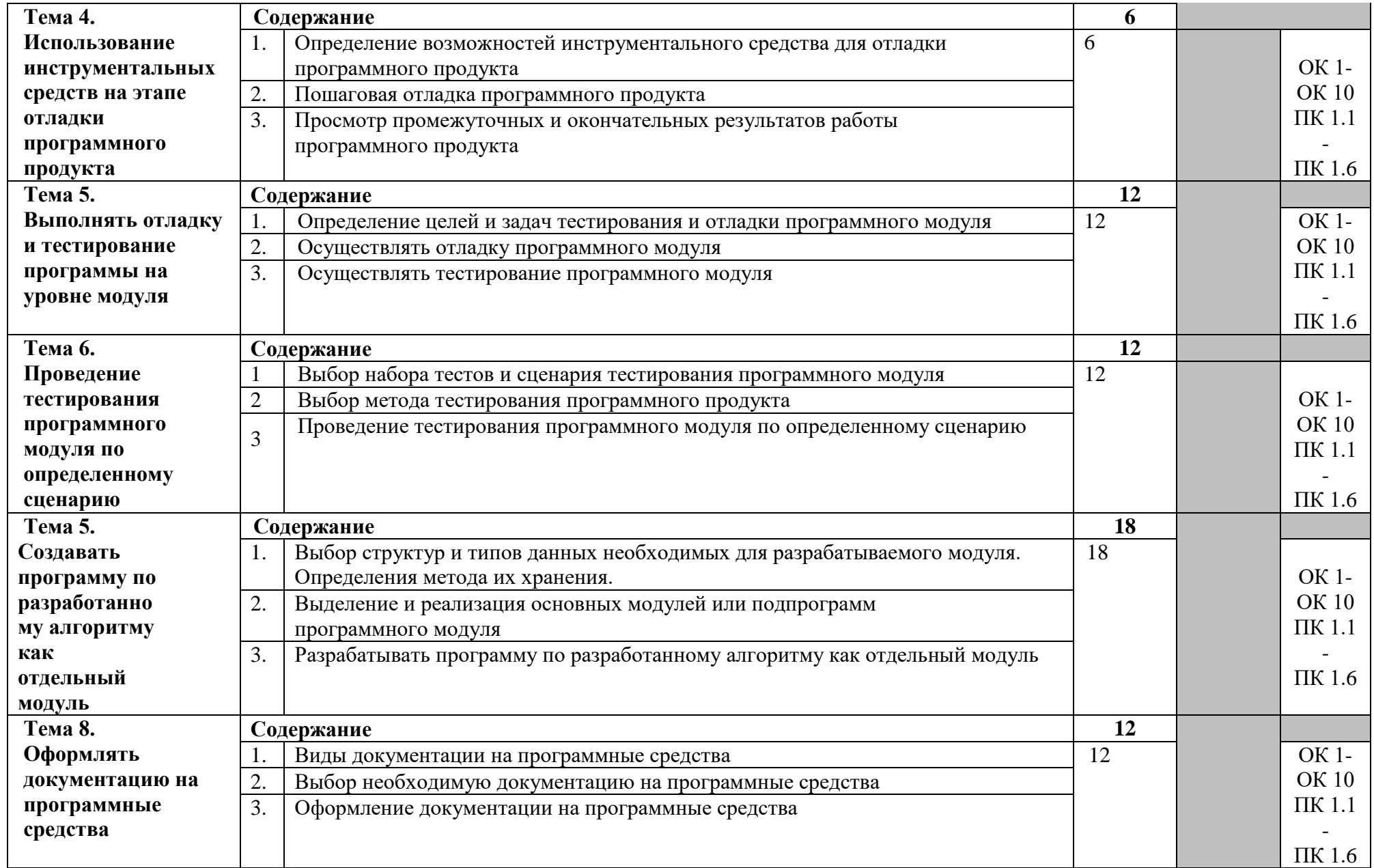

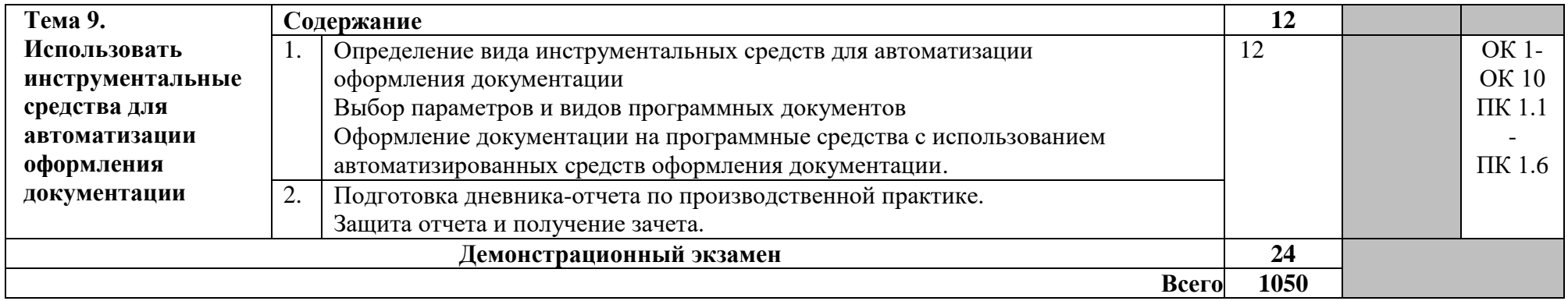

# **4.УСЛОВИЯ РЕАЛИЗАЦИИ ПРОГРАММЫ ПРОФЕССИОНАЛЬНОГО МОДУЛЯ**

## **4.1. Требования к минимальному материально-техническому обеспечению**

Реализация профессионального модуля предполагает наличие **Лаборатории программного обеспечения и сопровождения компьютерных систем**

### **Оборудование учебной лаборатории и рабочих мест:**

- 1. автоматизированные рабочие места на 12 обучающихся (процессор Core i3, оперативная память объемом 4 Гб);
- 2. автоматизированное рабочее место преподавателя (процессор Core i3, оперативная память объемом 4 Гб);
- 3. проектор и экран;
- 4. маркерная доска;
- 5. программное обеспечение общего и профессионального назначения

## **4.2. Информационное обеспечение обучения**

Перечень рекомендуемых учебных изданий, Интернет-ресурсов, дополнительной литературы

### **Нормативные акты:**

- 1. Стандарты языков программирования.
- 2. ГОСТ 19.201 78.Техническое задание, требования к содержанию и оформлению.

### **Основные источники:**

1. Федорова Г.Н. Разработка программных модулей программного обеспечения для компьютерных систем: учебник. Среднее профессиональное образование, профессиональная подготовка– 3-е изд. испр. - М.: Академия, 2019. 384 с.

# **Дополнительные источники:**

- 1. [Орлов С.А. П](http://library.sgu.ru/cgi-bin/irbis64r_15/cgiirbis_64.exe?LNG=&Z21ID=&I21DBN=NIKA&P21DBN=NIKA&S21STN=1&S21REF=1&S21FMT=fullwebr&C21COM=S&S21CNR=20&S21P01=0&S21P02=1&S21P03=A=&S21STR=%D0%9E%D1%80%D0%BB%D0%BE%D0%B2%2C%20%D0%A1%D0%B5%D1%80%D0%B3%D0%B5%D0%B9%20%D0%90%D0%BB%D0%B5%D0%BA%D1%81%D0%B0%D0%BD%D0%B4%D1%80%D0%BE%D0%B2%D0%B8%D1%87)рограммная инженерия. Технологии разработки программного обеспечения: учебник / С. А. Орлов. – 5-е изд., обновл. и доп. – Москва ; Санкт-Петербург:Питер, 201– 640 с.
- 2. [Огнева М.В. С](http://library.sgu.ru/cgi-bin/irbis64r_15/cgiirbis_64.exe?LNG=&Z21ID=&I21DBN=NIKA&P21DBN=NIKA&S21STN=1&S21REF=1&S21FMT=fullwebr&C21COM=S&S21CNR=20&S21P01=0&S21P02=1&S21P03=A=&S21STR=%D0%9E%D0%B3%D0%BD%D0%B5%D0%B2%D0%B0%2C%20%D0%9C%D0%B0%D1%80%D0%B8%D0%BD%D0%B0%20%D0%92%D0%B0%D0%BB%D0%B5%D0%BD%D1%82%D0%B8%D0%BD%D0%BE%D0%B2%D0%BD%D0%B0)труктуры данных и алгоритмы: программирование на языке C++: учебное пособие: в 2 ч./ М. В. Огнева, Е. В. Кудрина. – Саратов: Издательский центр «Наука», 2013 – 87с.
- 3. Павловская Т.А. С/С++. Программирование на языке высокого уровня. СПб.: Питер, 201– 461 с. Семакин И. Г. Основы алгоритмизации и программирования : учебник для студ. учреждений сред. проф. образования / И. Г. Се-макин, А. П. Шестаков. — М. : Издательский центр «Акаде-мия»,

 $201 - 304$  c

- 4. Мейерс С. Эффективное использование C++. 50 рекомендаций по улучшению ваших программ и проектов - М.: ДМК Пресс, 2000.
- 5. Мейерс С. Наиболее эффективное использование C++. 35 новых рекомендаций по улучшению ваших программ и проектов - М.: ДМК Пресс, 2000.
- 6. Подбельский В. Язык C#. Базовый курс. Издание второе, перезанятиенное и дополненное. Издательство: Финансы и статистика, 2013.
- 7. Страуструп Б. Дизайн и эволюция C++ М.: ДМК Пресс, 2000.
- 8. Фридман А., Кландер Л., Михаэлис М., Шильдт Х. C/C++. Архив программ - М.: Издательство "БИНОМ", 2001.
- 9. Халперн П. Стандартная библиотека С++ на примерах М.: Издательский дом "Вильямс", 2001.
- 10. Элджер C++: библиотека программиста СПб.: Питер, 2000.

# **Интернет- ресурсы:**

- 1. Учебники по программированию<http://programm.ws/index.php>
- 2. Eckel B. Thinking in C++ (2nd Edition) Free Electronic Book.
- 3. <http://www.mindview.net/Books/TICPP/ThinkingInCPP2e.html>
- 4. Электронная библиотечная система издательства «Лань» http://e.lanbook.com/
- 5. Издательский центр «Академия» [Электронный ресурс]: сайт <http://www.academia-moscow.ru/>

# **4.3. Общие требования к организации образовательного процесса**

Освоению данного профессионального модуля предшествует изучение общепрофессиональных дисциплин «Операционные системы и среды»,«Основы проектирования баз данных», «Основы алгоритмизации и программирования», «Информационные технологии».

В преподавании используются лекционно-семинарские формы проведения занятий, практикум, Практическое занятие, кейс-технологии.

Консультационная помощь студентам осуществляется виндивидуальной и групповой формах.

Обязательным условие допуска к производственной практике в рамках профессионального модуля является освоение учебной практики для получения первичных профессиональных навыков в рамках профессионального модуля Разработка модулей программного обеспечения для компьютерных систем.

# **4.4. Кадровое обеспечение образовательного процесса**

Требования к квалификации педагогических (инженернопедагогических) кадров, обеспечивающих обучение по междисциплинарному курсу (курсам): наличие высшего профессионального образования, соответствующего профилю модуля Разработка модулей программного обеспечения для компьютерных систем.

Реализация образовательной программы обеспечивается руководящими и педагогическими работниками образовательной организации, а также лицами, привлекаемыми к реализации образовательной программы на условиях гражданско-правового договора, в том числе из числа руководителей и работников организаций, деятельность которых связана с направленностью реализуемой образовательной программы (имеющих стаж работы в данной профессиональной области не менее 3 лет).

# **Требования к квалификации педагогических кадров, осуществляющих руководство практикой**

**Инженерно-педагогический состав:**дипломированные специалисты – преподаватели междисциплинарных курсов, а также общепрофессиональных дисциплин.

Квалификация педагогических работников образовательной организации должна отвечать квалификационным требованиям, указанным в квалификационных справочниках, и (или) профессиональных стандартах.

Педагогическиеработникиполучаютдополнительное профессиональное образование по программам повышения квалификации, в том числе в форме стажировки в организациях направление деятельности которых соответствует области профессиональной деятельности, указанной в пункте 1.5 ФГОС СПО, не реже 1 раза в 3 года.

# **5.КОНТРОЛЬ И ОЦЕНКА РЕЗУЛЬТАТОВ ОСВОЕНИЯ ПРОФЕССИОНАЛЬНОГО МОДУЛЯ**

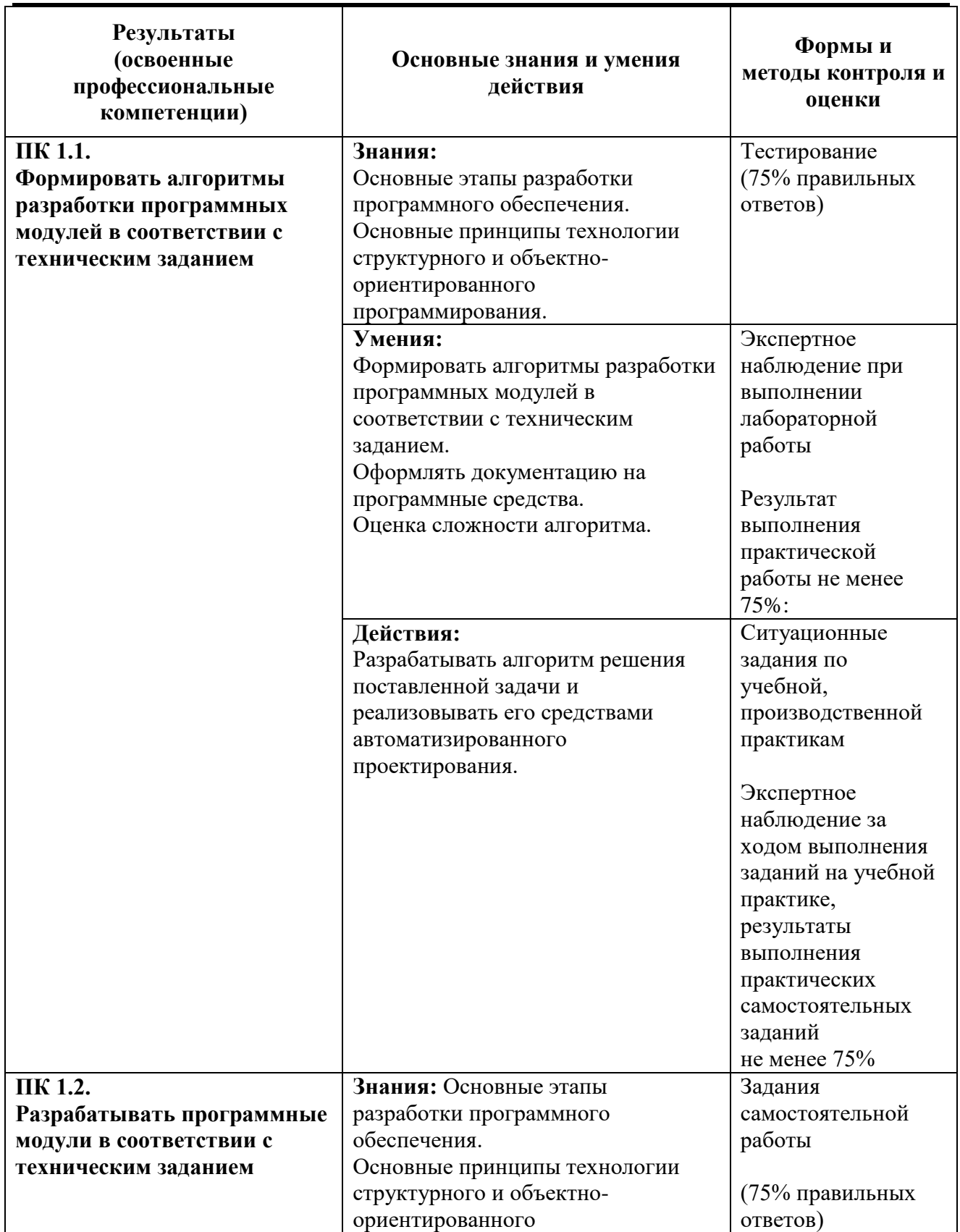

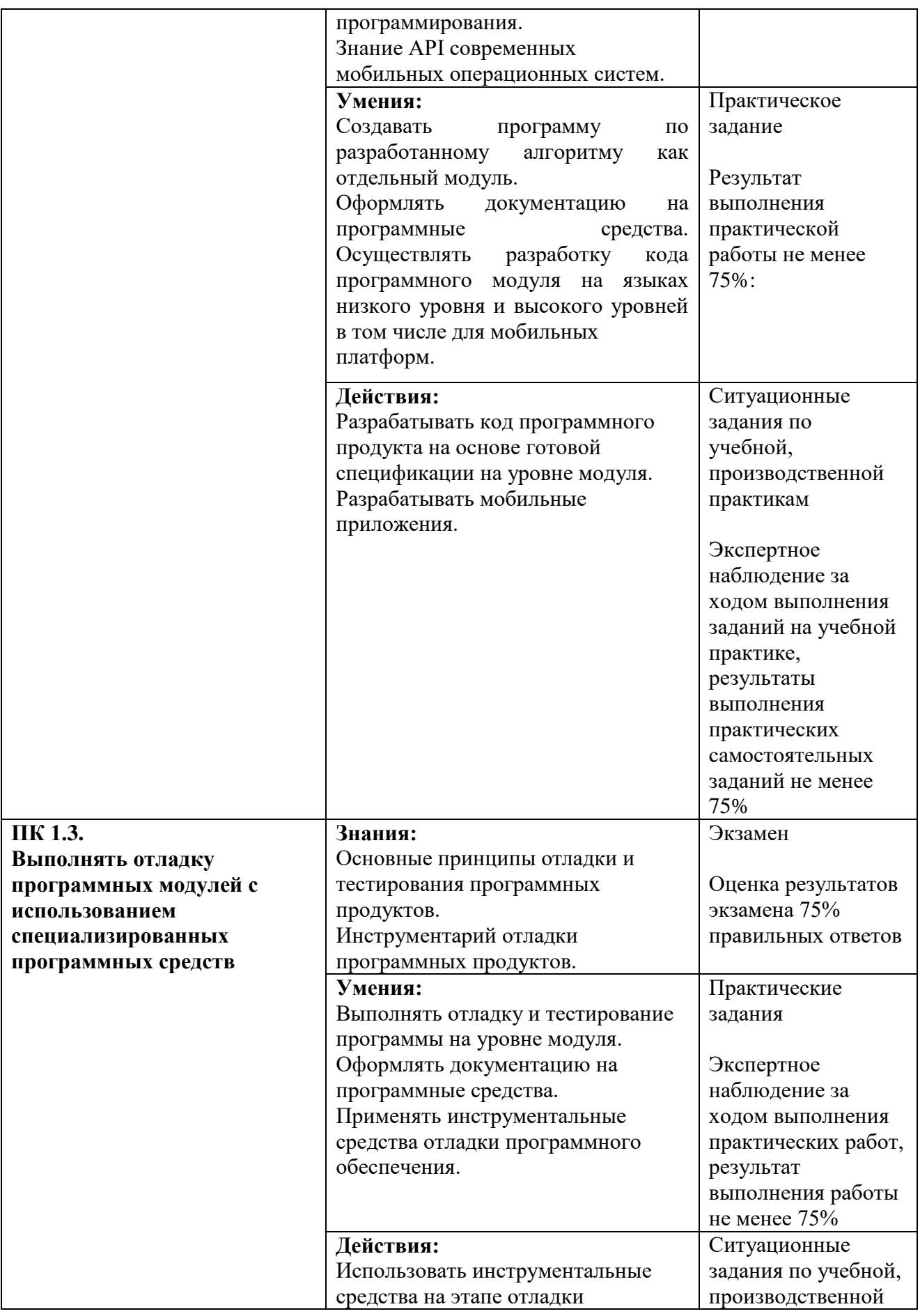

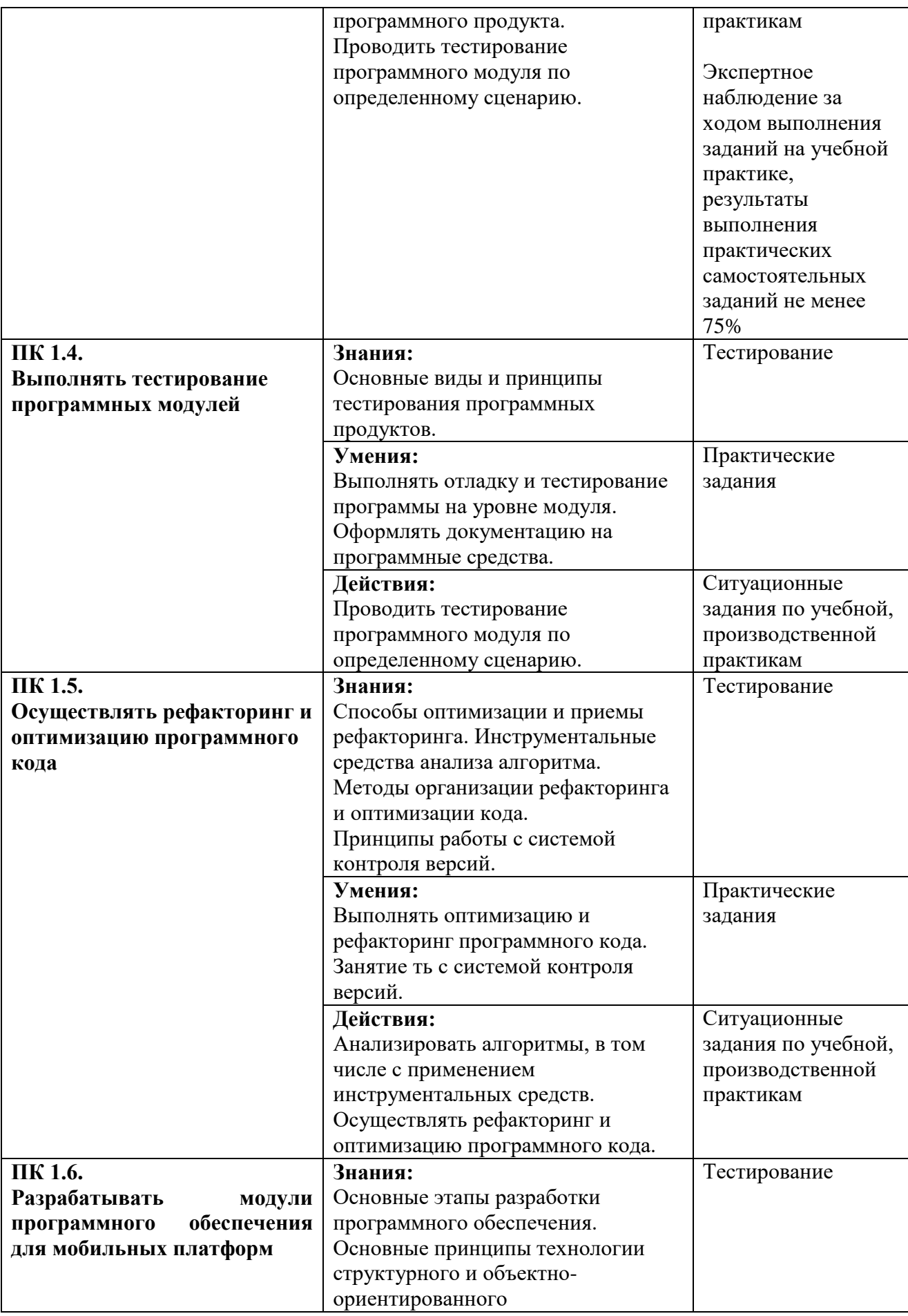

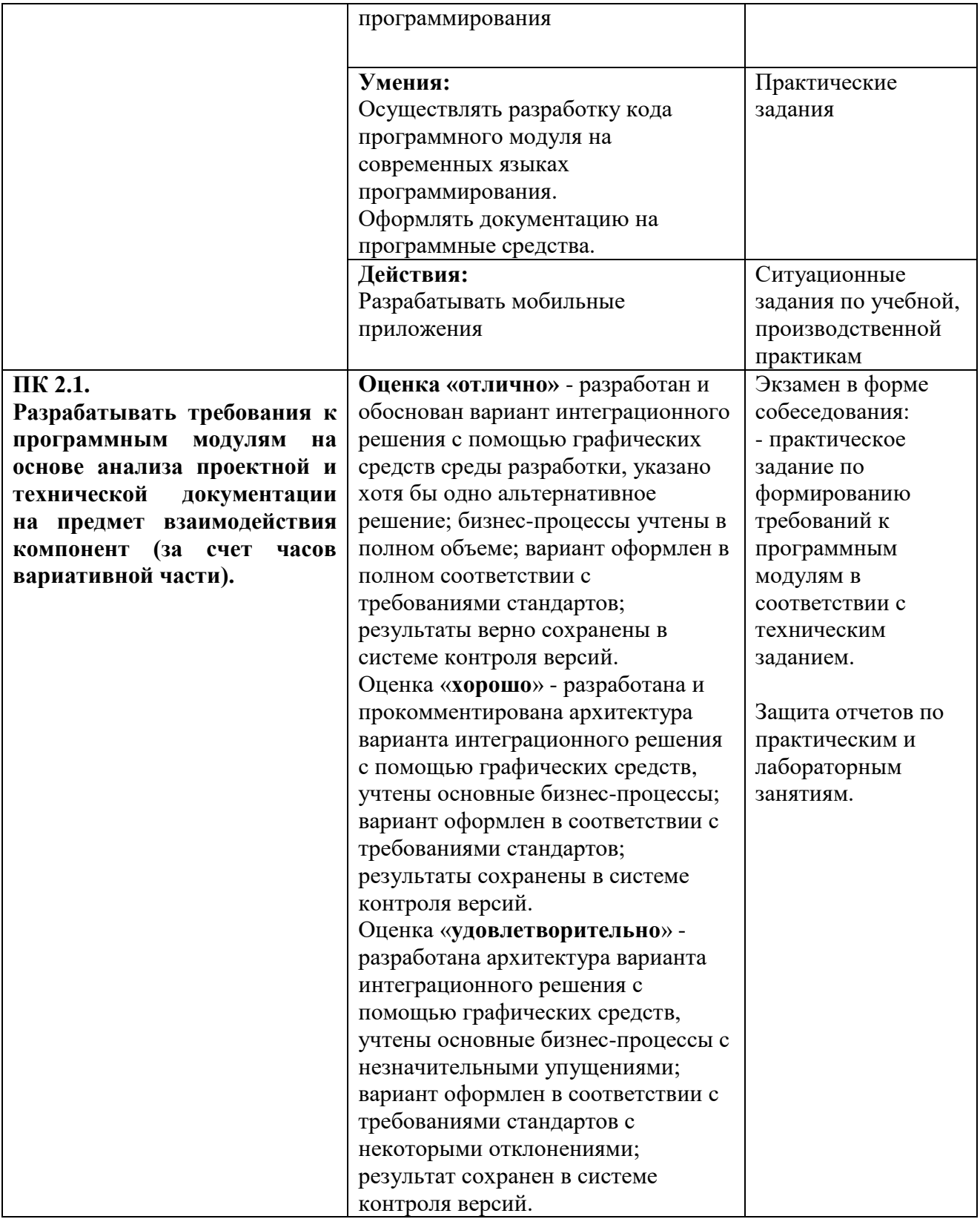

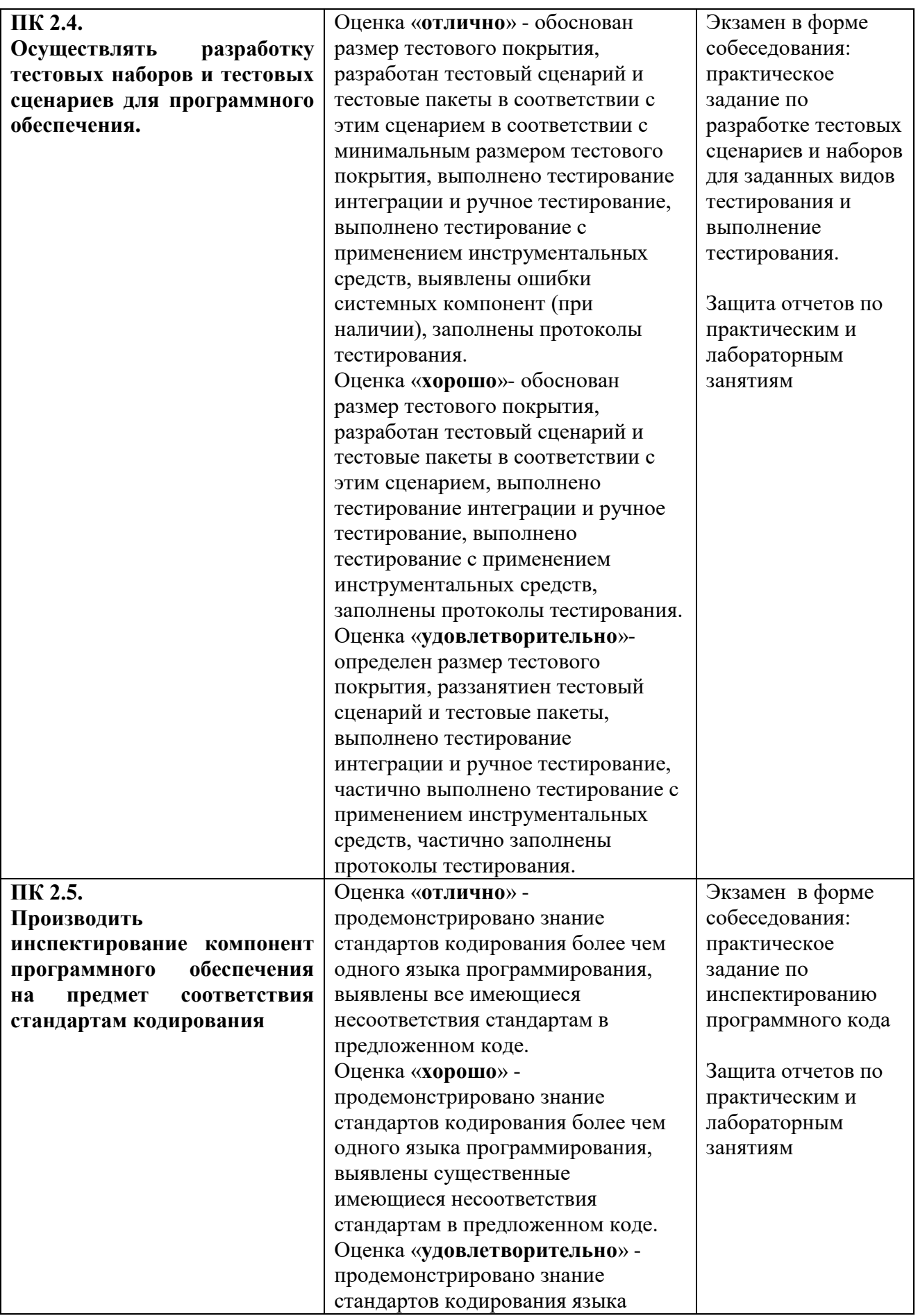

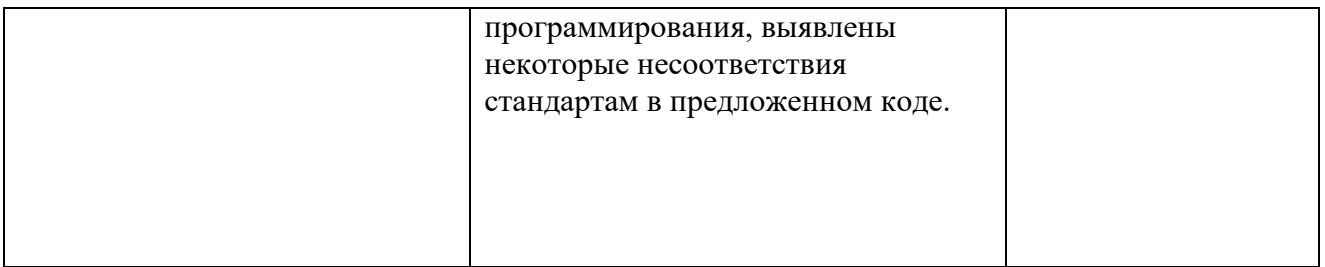

Формы и методы контроля и оценки результатов обучения должны позволять проверять у обучающихся не только сформированность профессиональных компетенций, но и развитие общих компетенций и обеспечивающих их умений.

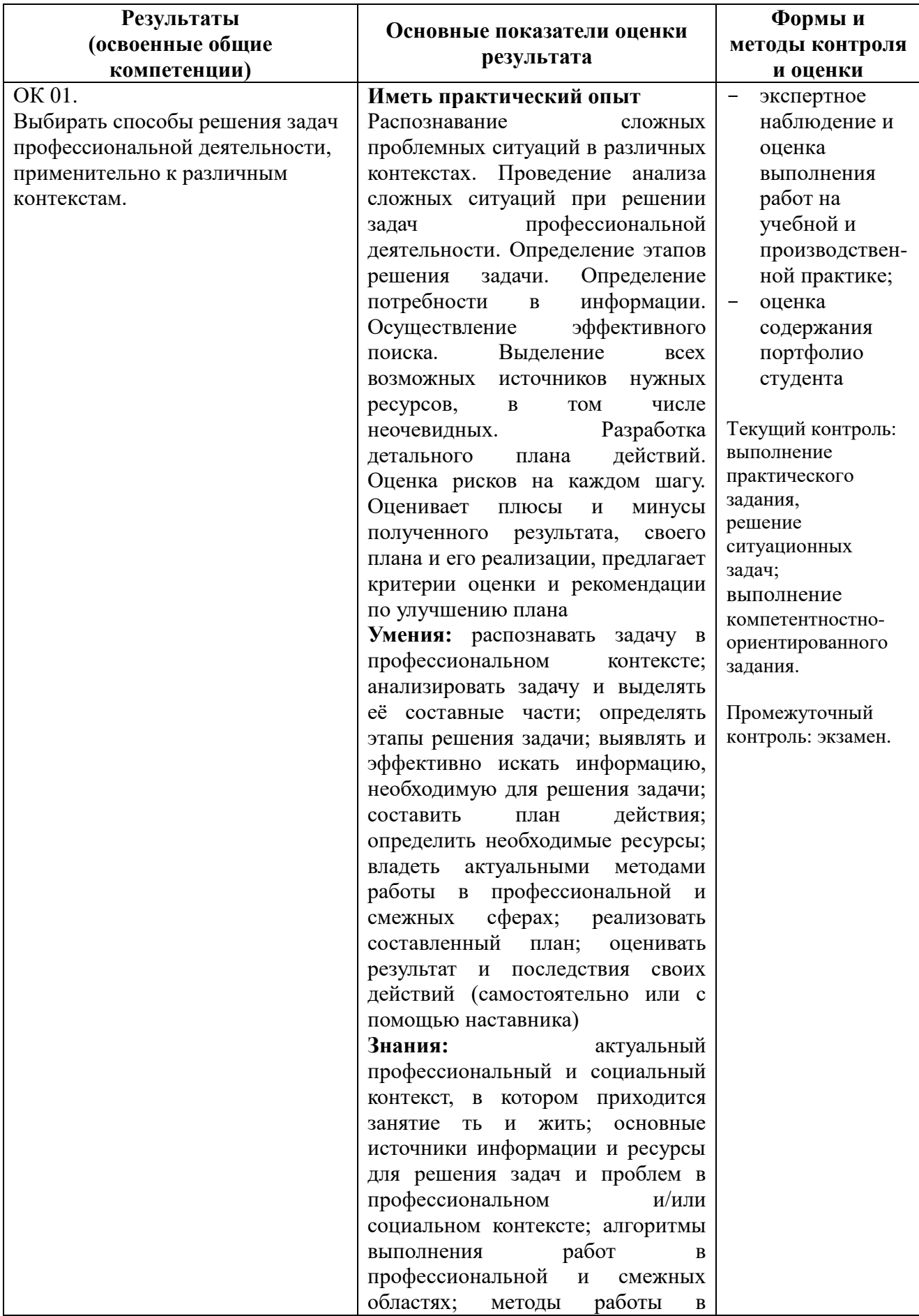

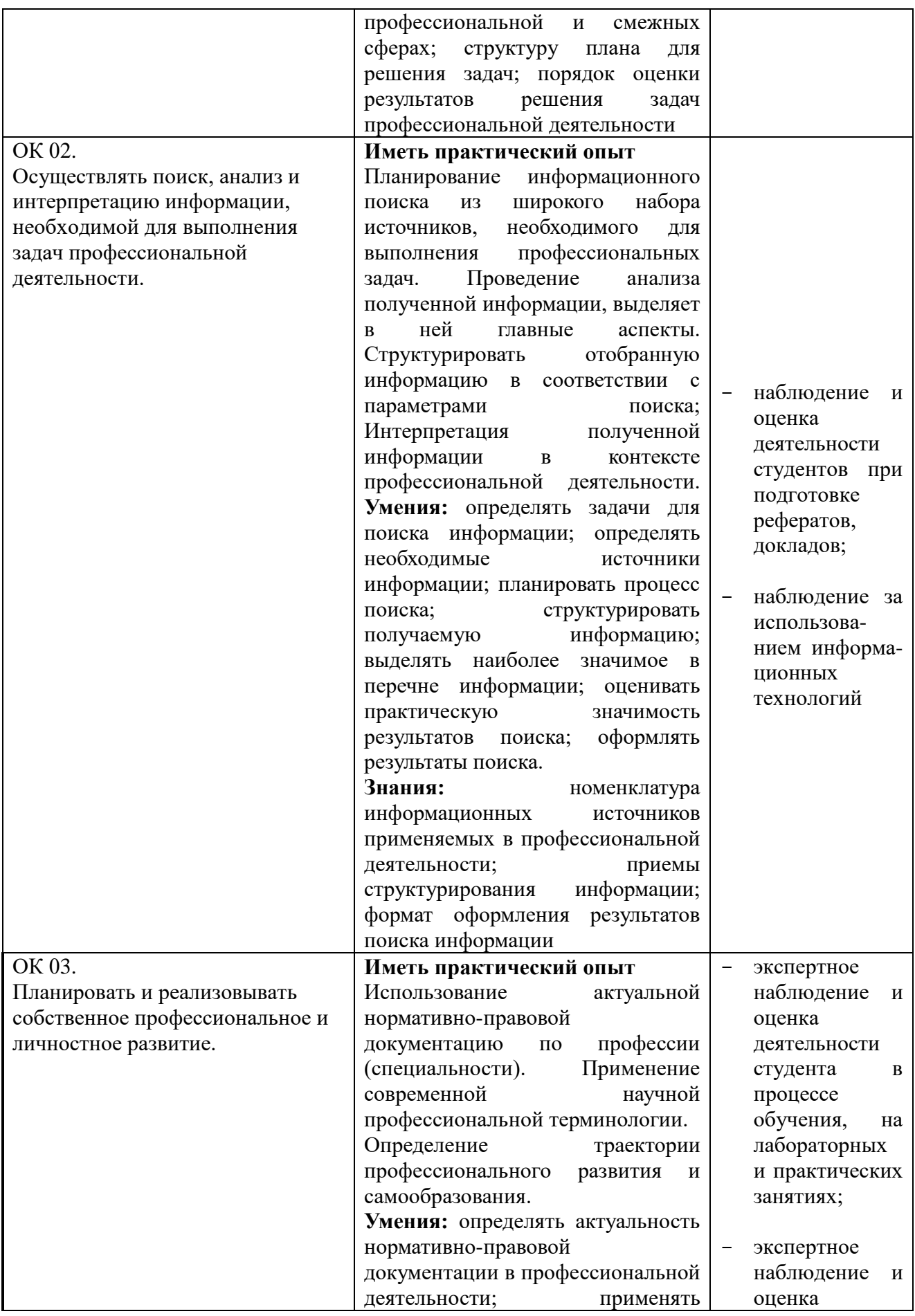

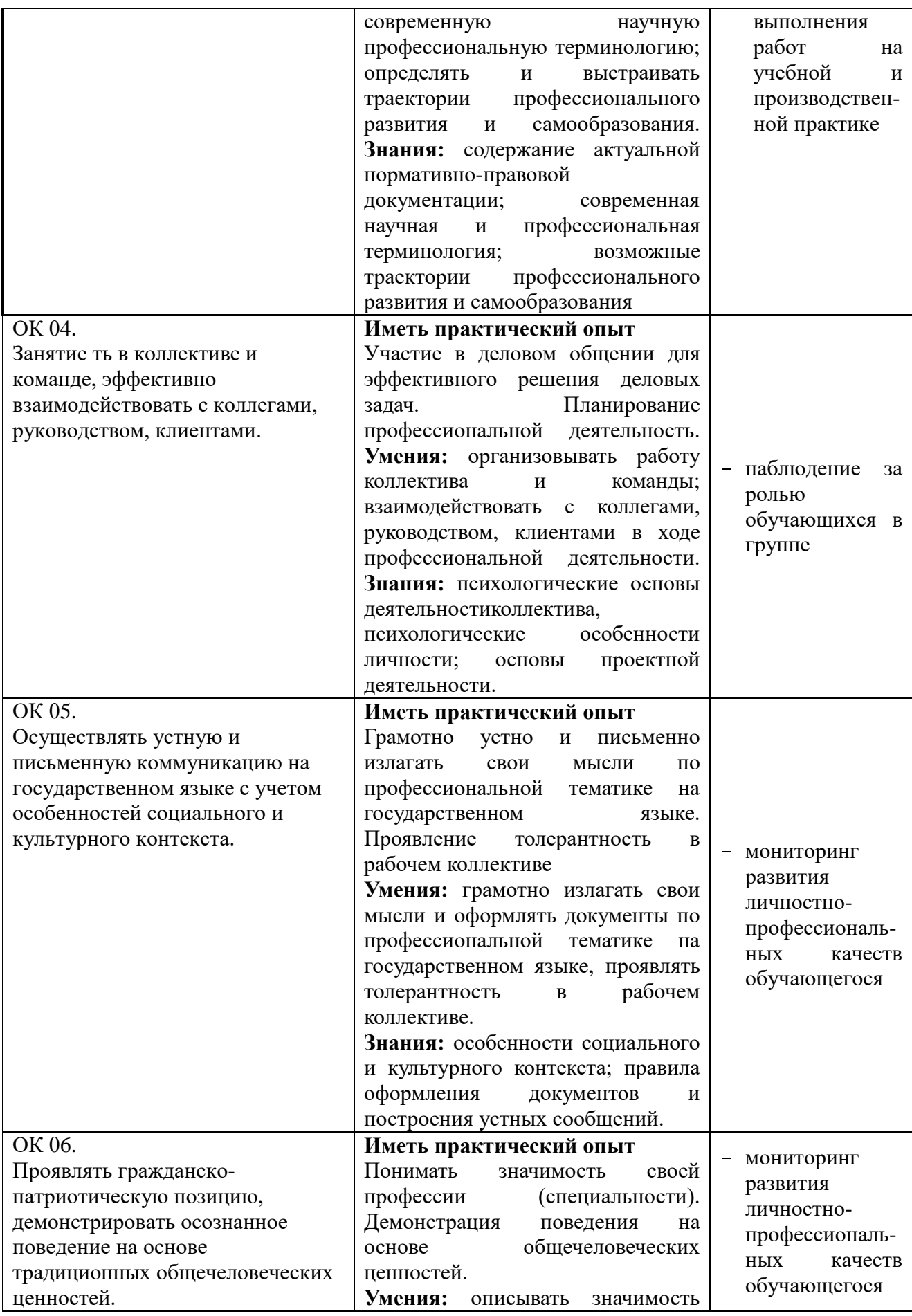

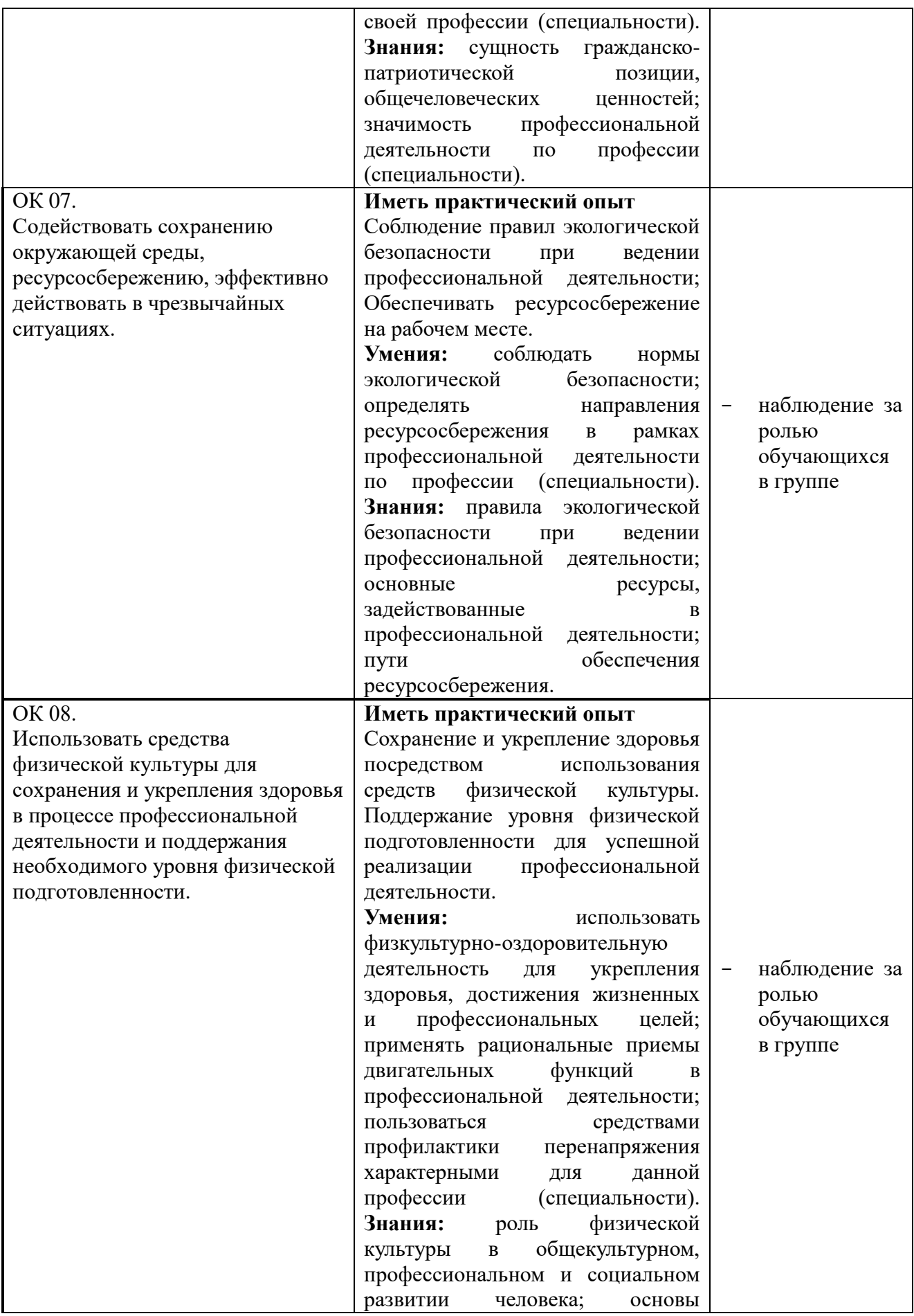

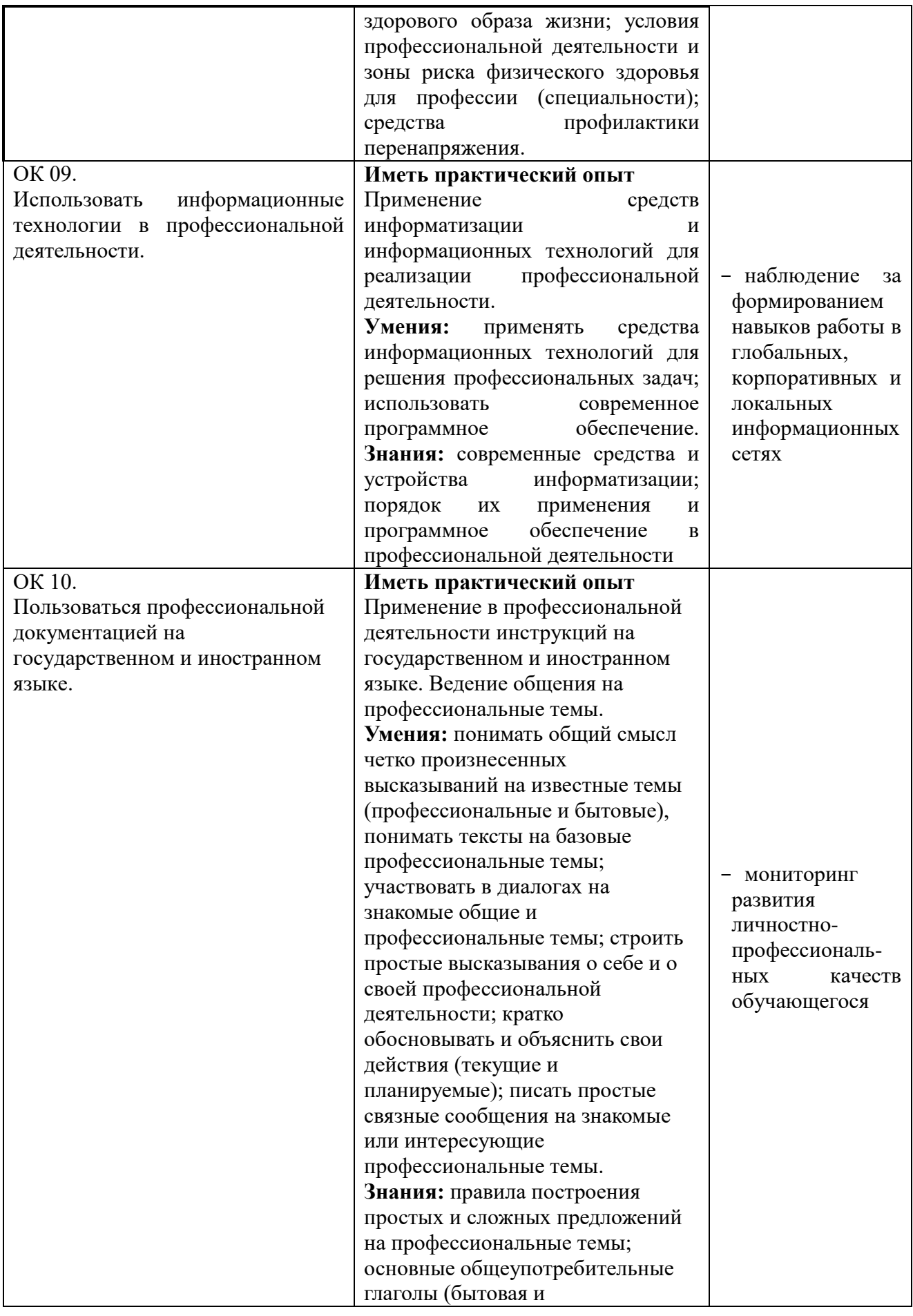

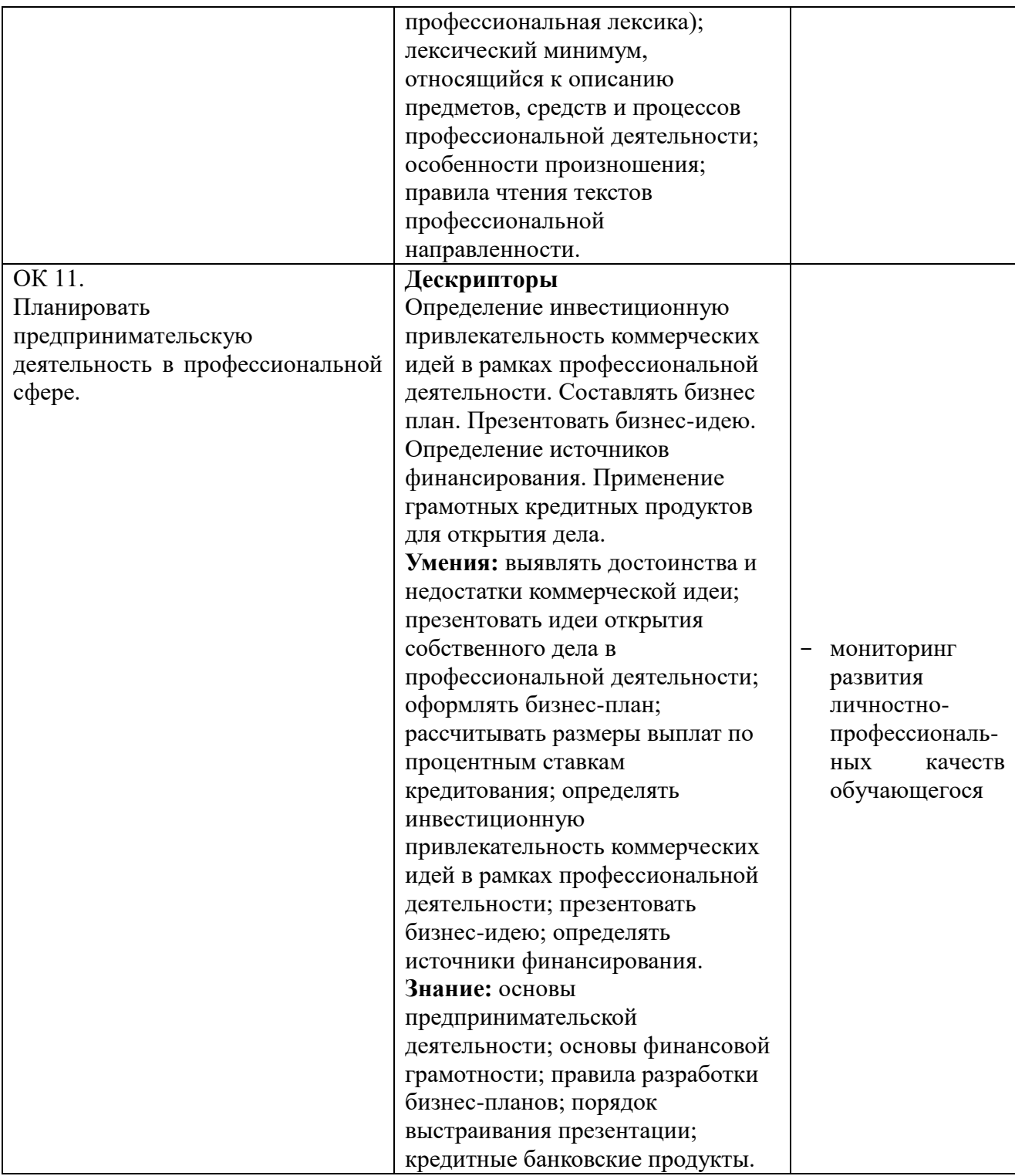

## **ЭКСПЕРТНОЕ ЗАКЛЮЧЕНИЕ**

#### **на рабочую программу производственной практики по ПМ. 01 Разработка модулей программного обеспечения для компьютерных систем по специальности 09.02.07 Информационные системы и программирование, разработанную преподавателем КОГПОАУ «Савальский политехникум» Л. Х. Гарифьяновой**

Программа производственной практики профессионального модуля разработана на основе Федерального государственного образовательного стандарта среднего профессионального образования по специальности 09.02.07 Информационные системы и программирование (приказ Министерства образования и науки Российской Федерации от 09 декабря 2016 г. № 1547), базовый уровень подготовки и примерной программы профессионального модуля ПМ.01 Разработка модулей программного обеспечения для компьютерных систем, Федерального учебно-методического объединения в системе среднего профессионального образования по укрупненным группам профессий, специальностей 09.00.00 Информатика и вычислительная техника**.**

Программа производственной практики профессионального модуля является частью программы подготовки специалистов среднего звена по специальности 09.02.07 Информационные системы и программирование, базовой подготовки, в части освоения вида деятельности 09.02.07 Информационные системы и программирование.

Рабочая программа производственной практики по модулю ПМ. 01 Разработка модулей программного обеспечения для компьютерных систем состоит из разделов: паспорт программы профессионального модуля; результаты освоения профессионального модуля; структуру и содержание профессионального модуля; условия реализации программы профессионального модуля; контроль и оценку результатов освоения профессионального модуля.

В паспорте программы преподаватель подчеркивает значение практического обучения, как эффективной формы, завершающей процесс формирования профессиональных умений, навыков по квалификации базовой подготовки программист.

Результатом освоения программы профессионального модуля является овладение обучающимися видом деятельности**,** профессиональными (ПК) и общими (ОК) компетенциями.

Преподавателем составлен тематический план с указанием затрат времени для отработки каждой темы, имеются рекомендации по выполнению каждого раздела и темы практики.

Таким образом, разработанная программа может служить основой для организации проведения производственной практики в условиях предприятия, формирования профессиональных компетенций и рекомендуется при реализации программы подготовки специалистов среднего звена по специальности 09.02.07 Информационные системы и программирование.

Эксперты:

Руководитель ИП Ахмадуллин И.Л. \_\_\_\_\_\_\_\_\_\_\_\_\_\_\_\_\_\_\_\_\_\_\_\_ И.Л. Ахмадуллин

Руководитель ИП Данилов С.В. и происходитель ИП Данилов С.В.